# **Ansible Tower Release Notes**

Release Ansible Tower 3.8.5

Red Hat, Inc.

# **CONTENTS**

| 1.1<br>1.2<br>1.3<br>1.4<br>1.5<br>1.6<br>1.7<br>1.8<br>1.9<br>1.10<br>1.11<br>1.12 | Release Notes for 3.5.x 1 Release Notes for 3.4.x 1 Release Notes for 3.3.x 2 Release Notes for 3.2.x 2 Release Notes for 3.1.x 3 Release Notes for 3.0.x 3 Release Notes for 2.4.x 4                                                                                                    | 2<br>6<br>11<br>15<br>19<br>25<br>31<br>36 |
|-------------------------------------------------------------------------------------|----------------------------------------------------------------------------------------------------|--------------------------------------------|
| 1.3<br>1.4<br>1.5<br>1.6<br>1.7<br>1.8<br>1.9<br>1.10<br>1.11                       | Release Notes for 3.6.x       1         Release Notes for 3.5.x       1         Release Notes for 3.4.x       1         Release Notes for 3.3.x       2         Release Notes for 3.2.x       2         Release Notes for 3.1.x       3         Release Notes for 3.0.x       3         Release Notes for 2.4.x       4 | 11<br>15<br>19<br>21<br>25<br>36           |
| 1.4<br>1.5<br>1.6<br>1.7<br>1.8<br>1.9<br>1.10<br>1.11                              | Release Notes for 3.5.x                                                                                                    | 15<br>19<br>21<br>25<br>31                 |
| 1.5<br>1.6<br>1.7<br>1.8<br>1.9<br>1.10<br>1.11                                     | Release Notes for 3.4.x                                                                                                    | 19<br>21<br>25<br>31                       |
| 1.6<br>1.7<br>1.8<br>1.9<br>1.10<br>1.11<br>1.12                                    | Release Notes for 3.3.x                                                                                                    | 21<br>25<br>31                             |
| 1.7<br>1.8<br>1.9<br>1.10<br>1.11<br>1.12                                           | Release Notes for 3.2.x                                                                                                    | 25<br>31<br>36                             |
| 1.8<br>1.9<br>1.10<br>1.11<br>1.12                                                  | Release Notes for 3.1.x3Release Notes for 3.0.x3Release Notes for 2.4.x4                                                                                                    | 31<br>36                                   |
| 1.9<br>1.10<br>1.11<br>1.12                                                         | Release Notes for 3.0.x                                                                                                    | 36                                         |
| 1.10<br>1.11<br>1.12                                                                | Release Notes for 2.4.x                                                                                                    |                                            |
| 1.11<br>1.12                                                                        |                                                                                                    | 10                                         |
| 1.12                                                                                | Release Notes for 2.3.x                                                                                                    |                                            |
|                                                                                     |                                                                                                    | 12                                         |
| 1 13                                                                                | Release Notes for 2.2.x                                                                                                    | 13                                         |
| 1.15                                                                                | Release Notes for 2.1.x                                                                                                    | 14                                         |
| 1.14                                                                                | Release Notes for 2.0.x                                                                                                    | 15                                         |
| 1.15                                                                                | Ansible Tower Version 2.0.2                                                                                                    | 15                                         |
| 1.16                                                                                | Release Notes for 1.4.x                                                                                                    | 16                                         |
|                                                                                     |                                                                                                    |                                            |
|                                                                                     |                                                                                                    |                                            |
|                                                                                     |                                                                                                    |                                            |
|                                                                                     |                                                                                                    |                                            |
|                                                                                     | Browsers ignoring the autocomplete=off setting                                                                                                    |                                            |
|                                                                                     |                                                                                                    |                                            |
|                                                                                     |                                                                                                    |                                            |
|                                                                                     |                                                                                                    |                                            |
|                                                                                     |                                                                                                    |                                            |
|                                                                                     | • • • = = =                                                                                                    |                                            |
|                                                                                     |                                                                                                    |                                            |
|                                                                                     |                                                                                                    |                                            |
|                                                                                     |                                                                                                    |                                            |
|                                                                                     | 1                                                                                                    |                                            |
| 2.13                                                                                |                                                                                                    | 51                                         |
| 2.14                                                                                | 1                                                                                                    | 51                                         |
|                                                                                     | sudo/su not working as expected for local playbooks or playbooks with local_actions                                                                                                    | 52                                         |
| 2.15                                                                                |                                                                                                    |                                            |
| 2.15<br>2.16                                                                        | Problems when using SSH customization                                                                                                    | 52                                         |
| 2.15<br>2.16<br>2.17                                                                | Problems when using SSH customization                                                                                                    | 53                                         |
| 2.15<br>2.16<br>2.17<br>2.18                                                        | Problems when using SSH customization                                                                                                    | 53<br>53                                   |
| 2.15<br>2.16<br>2.17<br>2.18<br>2.19                                                | Problems when using SSH customization                                                                                                    | 53<br>53                                   |
| 2.15<br>2.16<br>2.17<br>2.18                                                        | Problems when using SSH customization                                                                                                    | 53<br>53                                   |
|                                                                                     | 1.15<br>1.16                                                                                                    | 1.15 Ansible Tower Version 2.0.2           |

|   | 2.22 Saved scheduled and workflow configurations and surveys | 54 |
|---|--------------------------------------------------------------|----|
| 3 | 3 Supported Locales                                          | 55 |
| 4 | 4 Index                                                      | 57 |
| 5 | 5 Copyright © Red Hat, Inc.                                  | 58 |
| ] | Index                                                        |    |

Thank you for your interest in Ansible Tower. Ansible Tower is a commercial offering that helps teams manage complex multi-tier deployments by adding control, knowledge, and delegation to Ansible-powered environments.

The *Ansible Tower Release Notes* provides release notes, known issues, and related reference materials. This document has been updated to include information for the latest release of Ansible Tower v3.8.5.

#### We Need Feedback!

If you spot a typo in this documentation, or if you have thought of a way to make this manual better, we would love to hear from you! Please send an email to: docs@ansible.com

If you have a suggestion, try to be as specific as possible when describing it. If you have found an error, please include the manual's title, chapter number/section number, and some of the surrounding text so we can find it easily. We may not be able to respond to every message sent to us, but you can be sure that we will be reading them all!

Ansible Tower Version 3.8.5; December 16, 2021; https://access.redhat.com/

CONTENTS 1

**CHAPTER** 

ONE

# **RELEASE NOTES**

# 1.1 Release Notes for 3.8.x

# 1.1.1 Ansible Tower Version 3.8.5

#### **Fixes in Ansible Tower:**

- Updated nginx to 1.16 on RHEL 8 (fixes CVE-2021-23017)
- Workflow jobs no longer stuck in pending when there is plenty of capacity
- An approval node may now be added to a previously deleted node
- Upgrading no longer fails when the Tower inventory source has custom inventory scripts and a schedule
- Missing Ansible Galaxy Credential no longer causes SAML Login Error
- Upgraded Ansible to version 2.9.27
- Modified database backup and restore logic to compress dump data to prevent consumption of temporary disk space by a temporary file in the backup/restore processes

# Fixes in Ansible Platform 1.2.6:

• Providing custom secret key is now allowed when running rekey.yml

#### **Fixes in Ansible Automation Hub 4.2.7:**

- Collection sync can now use proxies with authentication
- Proxy errors no longer leak the proxy password
- The "download tarball" link now correctly downloads the currently selected collection version, rather than the
  most recent

#### 1.1.2 Ansible Tower Version 3.8.4

#### **Fixes in Ansible Tower:**

- Running inventories of ~60k hosts no longer takes a very long time for events to show up
- Removed artifact\_data from data sent to analytics as part of playbook\_on\_stats, since artifact\_data can contain PII or sensitive data
- Updated Django version to 2.2.20
- Regular users are no longer experiencing longer load times than a superuser when clicking to edit a job template

- Updated password validation support to allow modifying password complexity requirements using some Django configurations
- Fixed AWS inventory tags filtering to support the OR condition
- Fixed a python-urllib3 vulnerability (CVE-2021-33503)

#### **Fixes in Ansible Platform 1.2.4**:

- Added the ability for Ansible Automation Platform 1.2.x to transition from venvs to execution environments smoothly to platform 2.x This includes three new awx-manage commands, check associations, and export venvs for building an execution environment.
- Added Ansible 2.9.25 to the platform installer package
- Fixed Tower's NGINX Instance vulnerability (CVE-2021-23017). For any deployments on RHEL 8, the package comes from RHEL, and just applying the RHEL update resolves this.
- Updated the backup and restore to now work without the automationhub group

#### 1.1.3 Ansible Tower Version 3.8.3

#### **Fixes in Ansible Tower:**

- Analytics collection no longer cause lost job events when Tower is under load
- Analytics collection now handles null characters in job event output
- Pending jobs in /api/v2/metrics show correct counts
- Project updates are no longer delayed when projects contain large files
- Status for hosts are properly counted in notification payloads
- · SAML organization creation now properly assigns a default Galaxy credential
- SAML configuration now properly denotes required SAML contact fields
- Fixed a race condition in settings updates that previously lead to incorrect behavior
- Log messages are updated to be more clear when rsyslog is unresponsive

#### Fixes in the platform installer:

- Updated to include Ansible 2.9.20
- Updated to use a PostgreSQL secret when deploying in OpenShift
- Updated to remove RabbitMQ on upgrade only on Tower nodes

#### Fixes in the ansible.tower collection:

- The tower\_user module now updates the system auditor and superuser flags
- The workflow\_launch and job\_launch modules now properly send survey-only variables
- A number of defaults corrected to no longer set to an empty string
- Updated the project module to support spawning project updates
- Fixed job\_template and worfklow\_job\_template to properly error on incorrect survey formats
- $\bullet \ Enhanced \ \verb"job_template" \ and \ \verb"workflow_job_template" \ to \ use \ identical \ \verb"survey_spec" \ arguments \ arguments \ argume$
- · Updated inventory plugin to properly add child groups

# 1.1.4 Ansible Tower Version 3.8.2

- Upgraded to the latest oVirt inventory plugin to resolve a number of inventory syncing issues that can occur on RHEL7
- Upgraded to the latest theforeman.foreman inventory plugin to resolve a few bugs and performance regressions
- Upgraded to a more recent version of Django to address CVE-2021-3281
- Upgraded to a more recent version of autobahn to address CVE-2020-35678
- Fixed a security issue that allowed a malicious playbook author to elevate to the awx user from outside the isolated environment (CVE-2021-20253)
- Fixed several issues related to how Tower rotates its log files
- Fixed the installer to no longer prevent Tower from installing on RHEL8 with certain non-en\_US.UTF-8 locales
- Fixed unanticipated delays in certain playbook output
- Fixed job runs to no longer fail for playbooks that print certain types of raw binary data
- Fixed the generation of unnecessary records in the Activity Stream when Ansible Automation data is collected
- Fixed PostgreSQL backups to no longer fail when a non-default PostgreSQL username is specified
- Fixed access to encrypted Tower settings to prevent intermittent failures that caused failed job launches
- Fixed unexpected failures on certain long-running jobs running on isolated nodes
- Deprecated the global /api/v2/job\_events/ endpoint, which will be removed in a future release

# 1.1.5 Ansible Tower Version 3.8.1

- Improved analytics collection to collect the playbook status for all hosts in a playbook run
- Updated nginx on RHEL 7 to address CVE-2019-20372
- Updated autobahn to address CVE-2020-35678
- · Updated the installer to ensure Automation Hub repositories are only enabled while running the installer
- Updated the installer to allow it to pin a specific version of Automation Hub that needs to be installed
- Added aggregation support for applying multiple subscriptions to a single Tower installation
- Fixed the installer to only install the DB where it belongs and not on all nodes
- Fixed the installer to only check the RHSM Automation Hub repository when not using a bundled installer
- Fixed Tower to properly handle certain uploaded subscription manifests
- Fixed Tower to properly respect the configured destination port when interacting with Red Hat Satellite 6 to obtain licensing/entitlement data
- Fixed an error in the module documentation for the tower\_license module
- Fixed inventory updates from Satellite 6 and Tower to no longer fail unexpectedly
- Fixed AWS inventory hosts to now properly track across inventory updates

# 1.1.6 Ansible Tower Version 3.8.0

- Updated the Tower installer to include Automation Hub, which collectively serves as the Ansible Automation Platform installer
- Updated the minimum system required Ansible version to 2.9
- Updated Tower licenses to a subscriptions-based model that requires customer credentials or a subscriptions manifest. Even if you already have valid licenses from previous versions, you must still provide your credentials or a subscriptions manifest again upon upgrading to Tower 3.8.
- Updated inventory sources to allow configuration via full YAML inventory plugin configuration
- Updated Tower to utilize a version of *certifi* that auto-discovers certificates in the system certificate store
- Added several optimizations to improve performance for a variety of high-load simultaneous job launch use cases
- Added fields: /api/v2/inventory\_source/ host\_filter, enabled\_var, enabled\_value
- Added new Remote Archive SCM type for use in projects
- · Added an optional setting to disable the auto-creation of organizations and teams on successful SAML login
- Added the ability to use an OAuth2 token in an Ansible Tower credential
- Added the ability to use !include and !import constructors when constructing YAML for use with the AWX CLI
- Added the ability to associate Kubernetes/OpenShift credentials to Job Template for playbook interaction with Kubernetes/OpenShift modules
- Added the ability to include HTML in the Custom Login Info presented on the login page
- Introduced Automation Hub as the content provider for Ansible Tower
- · Introduced the ability to configure content sources, including Automation Hub, on a per-organization basis
- Introduced the import/export feature for ansible.tower collections
- Introduced the import/export feature for awx-cli
- Deprecated Red Hat Enterprise Linux 7 as a supported operating system for a Tower node, which will be removed in a future release
- Deprecated CentOS as a supported operating system for a Tower node, which will be removed in a future release
- Deprecated Mercurial project updates, which will be removed in a future release
- Deprecated Insights integration for applying remediation playbooks, and will be changed and/or removed in a future release
- Removed memcached as a caching service for Tower
- Removed support for Red Hat CloudForms as an inventory source and credential type
- Removed fields: /api/v2/inventory\_source/ source\_regions, instance\_filters, group\_by
- Removed support for the PRIMARY\_GALAXY\_USERNAME and PRIMARY\_GALAXY\_PASSWORD settings. We recommend using API tokens to access Galaxy or Automation Hub
- Removed support for HipChat notifications and therefore, all previously-created HipChat notification templates will be deleted due to this removal
- Fixed PagerDuty notifications to properly send workflow job template approvals

- Fixed notification messages that contain certain unicode characters
- Fixed errors rendering stdout that contained UTF-16 surrogate pairs
- · Fixed workflows so Workflow Approval records can now be deleted
- Fixed workflows so that certain users can now edit approval nodes
- · Fixed social auth logins across distinct browser tabs to no longer exhibit a confusing behavior
- Fixed an HTTP 500 error when certain LDAP group parameters are not properly set
- Fixed Tower's handling of the auth\_path argument for the HashiVault KeyValue credential plugin
- Fixed custom Credential Types so they allow creation and editing of boolean fields
- Fixed password prompting for credentials in certain cases
- Fixed PostgreSQL to no longer deadlock when running many parallel playbooks against large shared inventories
- · Fixed a race condition that can lead to missing hosts when running parallel inventory syncs
- Fixed performance associated with playbooks that store large amounts of data using the set\_stats module

# 1.2 Release Notes for 3.7.x

#### 1.2.1 Ansible Tower Version 3.7.5

- Improved analytics collection to collect the playbook status for all hosts in a playbook run
- Upgraded to a more recent version of Django to address CVE-2021-3281
- Upgraded to a more recent version of autobahn to address CVE-2020-35678
- Upgraded to a more recent version of nginx to address CVE-2019-20372
- Fixed a security issue that allowed a malicious playbook author to elevate to the awx user from outside the isolated environment (CVE-2021-20253)
- · Fixed access to encrypted Tower settings to prevent intermittent failures that caused failed job launches

# 1.2.2 Ansible Tower Version 3.7.4

- Improved Ansible Tower's web service configuration to allow for processing more simultaneous HTTP(s) requests by default
- Updated several dependencies of Ansible Tower's User Interface to address:
  - CVE-2020-7720
  - CVE-2020-7743
  - CVE-2020-7676
- Updated to the latest version of python-psutil to address CVE-2019-18874
- Updated translations
- Added several optimizations to improve performance for a variety of high-load simultaneous job launch use cases
- Fixed workflows to no longer prevent certain users from being able to edit approval nodes
- Fixed confusing behavior for social auth logins across distinct browser tabs

• Fixed launching of Job Templates that use prompt-at-launch Ansible Vault credentials

#### 1.2.3 Ansible Tower Version 3.7.3

- Updated to the latest version of the git-python library to no longer cause certain jobs to fail
- Updated to the latest version of the ovirt.ovirt collection to no longer cause connections to hang when syncing inventory from oVirt/RHV
- Added a number of optimizations to Ansible Tower's callback receiver to improve the speed of stdout processing for simultaneous playbooks runs
- · Added an optional setting to disable the auto-creation of organizations and teams on successful SAML login
- Fixed an XSS vulnerability (CVE-2020-25626)
- Fixed a slow memory leak in the Daphne process
- Fixed Automation Analytics data gathering to no longer fail for customers with large datasets
- Fixed scheduled jobs that run every X minute(s) or hour(s) to no longer fail to run at the proper time
- · Fixed delays in Ansible Tower's task manager when large numbers of simultaneous jobs are scheduled
- Fixed the performance for playbooks that store large amounts of data using the set\_stats module
- Fixed the awx-manage remove\_from\_queue tool when used with isolated nodes
- Fixed an issue that prevented jobs from being properly marked as canceled when Tower is backed up and then
  restored to another environment

#### 1.2.4 Ansible Tower Version 3.7.2

- Added local caching for downloaded roles and collections so they are not re-downloaded on nodes where they are up to date with the project
- Deprecated PRIMARY\_GALAXY\_USERNAME and PRIMARY\_GALAXY\_PASSWORD. We recommend using tokens to access Galaxy or Automation Hub.
- Fixed Tower Server Side Request Forgery on Credentials (CVE-2020-14327)
- Fixed Tower Server Side Request Forgery on Webhooks (CVE-2020-14328)
- Fixed Tower sensitive data exposure on labels (CVE-2020-14329)
- Fixed Named URLs to allow for testing the presence or absence of objects (CVE-2020-14337)
- · Fixed Tower's task scheduler to no longer deadlock for clustered installations with large numbers of nodes
- Fixed the Credential Type definitions to no longer allow superusers to run unsafe Python code
- Fixed credential lookups from CyberArk AIM to no longer fail unexpectedly
- Fixed upgrades from 3.5 to 3.6 on RHEL8 in order for PostgreSQL client libraries to be upgraded on Tower nodes, which fixes the backup/restore function
- Fixed backup/restore for PostgreSQL usernames that include capital letters
- Fixed manually added host variables to no longer be removed on VMWare vCenter inventory syncs
- Fixed Red Hat Satellite inventory syncs to allow Tower to properly respect the verify\_ssl flag

# 1.2.5 Ansible Tower Version 3.7.1

- Updated rsyslog integration to not write world-readable configuration files (CVE-2020-10782)
- Updated the included foreman/satellite inventory plugin to add the host\_filters and want\_ansible\_ssh\_host options
- Updated Foreman/Satellite inventory to properly use group\_prefix for all groups
- Updated the Satellite inventory script to disable the reports option
- Updated bundled installer to properly include all dependencies
- Updated translations
- Fixed the all\_parents\_must\_converge property of workflow nodes to set properly
- Fixed labels so organization administrators could remove them from a workflow
- Fixed Mattermost workflow approval notifications
- Fixed the notifications for management jobs so administrators could enable it
- Fixed event processing for inventories with very large numbers of hosts to prevent Tower to slow down
- Fixed the VMware inventory to properly detect the Instance UUID to no longer cause hosts to be removed and re-added
- Fixed (reverted) a change to follow symlinks when discovering playbooks, as it could lead to an infinite loop
- · Fixed analytics gathering to not attempt to gather data if there is not a valid configuration for sending it
- Fixed Tower to no longer break when virtual environments are created with incorrect permissions
- Fixed the Sumologic logging integration associated with parsing the URL path
- Fixed incorrectly configured logging so that it would no longer block Tower operation
- Fix multiple websocket broadcast issues in OpenShift
- · Fixed instance registration in OpenShift
- Fixed an issue where the redis socket in OpenShift deployments was world-writable

# 1.2.6 Ansible Tower Version 3.7.0

- Improved the performance (time to execute, and memory consumption) of the periodic job cleanup system job
- Improved performance in the User Interface for various job views when many simultaneous users are logged into Tower
- Improved job run performance and the write speed of stdout for running playbooks and parallel jobs through optimization of the job dependency/scheduling algorithm
- Improved running jobs to no longer block associated inventory updates
- Updated the schema for main\_jobevent so that primary keys now use the bigint datatype versus integer. Depending on the amount of job events stored, the migration task may take some time to complete. Job history may show up as incomplete until the migration finishes.
- · Updated Tower's external log aggregator feature with a more robust implementation based on rsyslogd
- · Updated Ansible Tower to use the following inventory plugins from upstream collections if inventory updates are run with
  - amazon.aws.aws\_ec2

- community.vmware.vmware\_vm\_inventory
- azure.azcollection.azure rm
- google.cloud.gcp\_compute
- theforeman.foreman.foreman
- openstack.cloud.openstack
- ovirt.ovirt.ovirt
- awx.awx.tower
- Updated the Red Hat Virtualization (ovirt) inventory source so that requests check certificates by default
- Updated OpenShift-based deployments to use a Deployment rather than a StatefulSet
- Updated Activity Stream logs to include Summary fields for related objects
- Updated Tower CLI to no longer support Python 2 (it requires at least Python 3.6)
- Updated the Tower CLI environment variable used to specify an OAuth2 token from TOWER\_TOKEN to TOWER\_OAUTH\_TOKEN in order to align with the Tower collection. The old environment variable is still accepted, but it is recommended to use TOWER OAUTH TOKEN.
- Updated Tower to no longer rely on RabbitMQ; Redis is added as a new dependency
- Updated redis/websocket implementation and are now served under port 443/80 respectively for live events across a cluster
- Updated the job templates API to show a read-only organization field, which is inferred from the associated project
- Updated to ansible-runner 1.4.6 to address various bugs
- Updated Django to address CVE-2020-9402
- Updated pyyaml version to address CVE-2017-18342
- Updated the bundled version of OpenStack SDK to address a known issue
- Added a new Project (Domain Name) field to OpenStack Credentials to properly support the OpenStack Keystone v3 API
- Added the ability to monitor stdout in the CLI for running jobs and workflow jobs
- Added the ability to specify an OAuth2 token description in the Tower CLI
- Added the ability to launch jobs (and workflows) using the --monitor flag in the Tower CLI to return a non-zero exit code on job failures
- Added the ability to discover playbooks in project clones from symlinked directories
- Added the ability to configure the convergence behavior of workflow nodes with the implementation of the ALL node, which requires that every single parent meets the "run on" conditions before continuing (refer to the Ansible Tower User Guide for detail)
- Added a default maximum limit of 200 forks to job templates (this default is configurable)
- Added the ability to specify AZURE\_PUBLIC\_CLOUD (for e.g., Azure Government KeyVault support) for the Azure credential plugin
- Added a new field to jobs for tracking the date/time a job is canceled
- Added the ability for Tower to use any environment variables in AWX\_TASK\_ENV when connecting to Red Hat Insights, Red Hat Subscription Manager, and when sending data to Automation Analytics

- Introduced ansible.tower Ansible collection to be distributed on Automation Hub with a corresponding version number
- Removed project update lock, allowing projects to update while a related job is running
- Removed the limitation on the maximum number of events Tower can store as a result of playbook runs by expanding event tables to allow more than ~2 billion total events
- Removed a number of pre-computed fields from the Host and Group models to improve Tower performance. As part of this change, inventory group UIs throughout the interface no longer display status icons.
- Fixed the Tower CLI to properly install with newer versions of pip
- Fixed the Tower CLI to save the JSON-type settings properly
- Fixed a race condition that caused task container crashes when pods are quickly brought down and back up
- Fixed a bug that prevented the use of ANSIBLE\_SSH\_ARGS for ad-hoc-commands
- · Fixed an unexpected deadlock during playbook execution in container groups
- Fixed schedules containing RRULES with very old DTSTART dates to no longer break
- Fixed OpenShift-based installs on older versions of Ansible packaged with RHEL 7
- · Fixed the Activity Stream to report the correct actor when associating user membership on SAML login
- Fixed searching for Source Control credentials in the Tower user interface
- · Fixed disassociating orphaned users from credentials
- Fixed the new scm\_branch field to be used in custom notification templates
- · Fixed a race condition that sometimes causes success/failure notifications to include an incomplete list of hosts
- Fixed playbook launches to no longer lose unsaved form edits on certain setting pages
- Fixed the "Use TLS/SSL" field to properly save when editing email notification templates
- Fixed a race condition that sometimes broke event/stdout processing for jobs launched in container groups
- Fixed delays in project update stdout for certain large SCM clones (as of Ansible 2.9+)
- Fixed certain smart inventory filters to not mistakenly return duplicate hosts
- Fixed broken Grafana notification support in a newer version of Grafana
- Fixed the Tower User Interface to allow users with read access to an organization to edit credentials for that organization
- Fixed 404 errors when attempting to view the second page of the workflow approvals view
- Fixed workflow approval records to properly record a started and elapsed date
- Fixed workflow nodes to no longer have a confusing option for verbosity
- Fixed RBAC so that projects and inventory schedules can be created by certain users in certain contexts
- Fixed the role\_path in a project's config to be respected despite an error processing /etc/ansible/ansible.cfg
- Fixed inventory updates for installs with custom home directories for the Tower user
- Fixed fact data collection when Tower encounters invalid/unexpected fact data

# 1.3 Release Notes for 3.6.x

#### 1.3.1 Ansible Tower Version 3.6.7

- Upgraded to a more recent version of nginx to address CVE-2019-20372
- Upgraded to a more recent version of jquery to address CVE-2020-11022 and CVE-2020-11023
- Fixed a security issue that allowed a malicious playbook author to elevate to the awx user from outside the isolated environment (CVE-2021-20253)

#### 1.3.2 Ansible Tower Version 3.6.6

- Fixed an XSS vulnerability (CVE-2020-25626)
- Fixed the Red Hat sosreport tool to no longer include the Ansible Tower SECRET\_KEY value
- Fixed the Ansible Tower installer so that it is now compatible with the latest supported Red Hat OpenShift Container Platforms 3.x and 4.x

# 1.3.3 Ansible Tower Version 3.6.5

- Removed reports option for Satellite inventory script
- Fixed Tower Server Side Request Forgery on Credentials (CVE-2020-14327)
- Fixed the Job Type field to render properly when editing a Job Template
- Fixed a notable delay running large project update clones
- Fixed Tower to properly sync host facts for Red Hat Satellite 6.7 inventories
- Fixed installations on Red Hat OpenShift 4.3 to no longer fail
- Fixed the usage of certain SSH keys on RHEL8 when FIPS is enabled to work properly
- Fixed upgrades from 3.5 to 3.6 on RHEL8 in order for PostgreSQL client libraries to be upgraded on Tower nodes, which fixes the backup/restore function
- Fixed credential lookups from CyberArk AIM to no longer fail unexpectedly
- Fixed the ability to add a user to an organization when they already had roles in the organization
- Fixed manually added host variables to no longer be removed on VMWare vCenter inventory syncs
- Fixed a number of issues related to Tower's reporting of metrics to Red Hat Automation Analytics

#### 1.3.4 Ansible Tower Version 3.6.4

- Added additional metrics to the Prometheus /api/v2/metrics/ endpoint for reporting remaining instance capacity
- Fixed Tower to allow users to subscribe to playbook output in organizations they do not have RBAC access to via Tower's websocket interface (CVE-2020-10698)
- Fixed OAuth2 refresh tokens to properly respect custom expiration settings (CVE-2020-10709)
- Fixed event hostnames to be recorded for playbooks run on isolated nodes
- Fixed a PostgreSQL issue that caused upgrade failures in certain situations

- Fixed the search for Source Control credentials in the Tower user interface
- Fixed a performance issue to no longer delay the output of project updates for certain users
- Fixed the installations to no longer fail with admin passwords that contain certain special characters
- Fixed the start time to correctly set for approval notifications
- Fixed an inconsistency in gathered inventory analytics
- Improved memcached in OpenShift deployments to listen on a more secure domain socket (CVE-2020-10697)
- · Updated Tower's single sign-on integration to address several upcoming GitHub API deprecations
- Updated the Twisted library to address CVE-2020-10108 and CVE-2020-10109
- Updated translations

#### 1.3.5 Ansible Tower Version 3.6.3

- Added a number of notable performance improvements to event processing to drastically speed up stdout ingestion speed
- Added support for certain Job Template and Workflow launch-time arguments to the official Tower CLI
- Deprecated the CloudForms inventory source, which will be removed in a future release
- Support for running Ansible Tower on all versions older than Red Hat Enterprise Linux 7.7 is deprecated. Future versions of Ansible Tower will require a minimum of RHEL 7.7.
- Fixed an issue which can cause certain git authentication failures to expose HTTP Basic auth credentials to configured loggers (such as Splunk or Logstash)
- Fixed the SSL certificate formatting issue that can cause the Tower UI to fail to load in certain versions of Mac OSX Chrome
- Fixed Tower installs hosted at domains that end with numbers
- Fixed certain nested workflows to no longer be stuck in Running forever
- · Fixed copied credentials that omitted lookup sources
- Fixed isolated nodes that reported incorrect capacity in certain failure scenarios
- Fixed a number of issues related to the frequency of cloud.redhat.com analytics collection
- Fixed Tower licenses to apply correctly when /etc/tower/conf.d/custom.py contains a custom TOWER\_URL\_BASE value
- Fixed awx.api logs to properly send to external log aggregrator in OpenShift installs
- Fixed Slack notifications to correctly show the Slack Bot username
- Fixed official AMIs to not leave behind a randomized public SSH key from the build process
- Fixed a number of issues related to the Red Hat Satellite 6 inventory script
- Fixed Tower to not report an error when an OAuth2 token is used to delete itself
- Fixed *saml\_admin\_attr* to work properly
- Fixed the memcached service that resulted in degraded performance of some Tower systems, to correctly start at install time
- Updated the pytz package to the latest version to reflect the latest available timezone data
- Updated Tower's translations to include more translated strings

# 1.3.6 Ansible Tower Version 3.6.2

- Added a command to generate a new SECRET\_KEY and rekey the database
- Removed the guest user from the optionally-configured RabbitMQ admin interface (CVE-2019-19340)
- Fixed slow queries for /api/v2/instances and /api/v2/instance\_groups when smart inventories are used
- Fixed assorted issues with preserving permissions in the Ansible Tower backup playbook (CVE-2019-19341)
- Fixed a partial password disclosure when special characters existed in the RabbitMQ password (CVE-2019-19342)
- Fixed hang in error handling for source control checkouts
- Fixed an error on subsequent job runs that override the branch of a project on an instance that did not have a
  prior project checkout
- Fixed an issue where supervisord would not shut down correctly
- · Fixed an issue where jobs launched in isolated or container groups would incorrectly timeout
- Fixed link to instance groups documentation in the user interface
- Fixed retrieval of Red Hat subscription data when running in OpenShift
- Fixed editing of inventory on Workflow templates
- Fixed multiple issues with OAuth2 token cleanup system jobs
- Fixed custom email notifications for workflow approve and deny
- Updated SAML implementation to automatically log if authorization exists
- Updated AngularJS to 1.7.9 for CVE-2019-10768
- Updated installer to not install PostgreSQL server on all nodes
- Updated bundled installer to contain both Red Hat Enterprise Linux 7 and 8 builds

# 1.3.7 Ansible Tower Version 3.6.1

- Fixed accidental disclosure of Red Hat username and password in /api/v2/config (CVE-2019-14890)
- Fixed upgrade failure with bundled installer
- Fixed license check error when reinstalling over a partially-installed Tower
- Fixed database restore when using a PostgreSQL pod
- Fixed error when CA data was missing for a container group credential
- Fixed error when a container group job was launched when Tower was out of capacity
- Fixed a few minor issues in the AWX modules collection
- Fixed an error which prevented the usage of certain special characters in PostgreSQL passwords
- Updated bundled Ansible to version 2.9

# 1.3.8 Ansible Tower Version 3.6.0

- · Added the ability to activate Tower Licenses and subscriptions by entering a Red Hat username and password
- · Added the the ability to run Tower jobs in a remote OpenShift or Kubernetes cluster with ephemeral containers
- · Added a new CLI tool
- Added the ability to listen for webhooks sent by events in GitHub or GitLab, using them to launch job templates
  or workflow templates
- · Added the ability to disable SSL verification for webhook notifications
- Added the ability to enable SSL for PostgreSQL and RabbitMQ (not on by default)
- Added the ability to emit verbose file-based logs using a setting in the UI
- · Added the ability to disable hosts from dynamic inventory sources in the UI
- Added the ability to allow specifying project branch in job template, or prompting for project branch
- Added the ability to copy the project source (shallow clone in case of git) for every job run
- · Added the ability to allow using a custom refspec with git projects
- Added the ability to install Collections specified in collections/requirements.yml file
- · Added support for custom notification content
- Added the ability to create approval nodes in workflow job templates
- Added the ability to collect performance data in the SOS report
- Added the ability to map org auditors in the same way org admins can
- Deprecated the Administrator Alert functionality in the Tower settings, which will be removed in a later release
- Deprecated *Inventory Scripts*. Users who use custom inventory scripts should migrate to sourcing these scripts from a project.
- Removed the deprecated ask\_ fields in the Job Details view to reduce confusion. This does not affect the functionality of prompting.
- Removed the ability to use Ubuntu as a Tower platform
- Removed the OAuth2 Implicit grant type. Existing "implicit" Applications will persist, but new ones cannot be created.
- Removed v1 of the api (/api/v1). All queries must be made in /api/v2.
- Removed the following API endpoints:
  - Job template credential field (in either v1 or v2)
  - Corresponding credential field on workflow job template nodes
- · Removed restriction of automation when license expires or host count is over the license count
- Fixed the OpenStack credential type so that it applies to SCM inventory updates as well
- Updated PostgreSQL to version 10
- Updated Django to version 2.2.4 and Django REST Framework to 3.9.4
- Updated OAuth2 implicit grant type applications as it is no longer recommended to use them

- Updated the Automation Analytics data collection feature
- Updated job template runs to use a private copy of the project for each run. Attempting to store state between playbook runs by writing to the project repository will no longer work.

# 1.4 Release Notes for 3.5.x

#### 1.4.1 Ansible Tower Version 3.5.5

- Deprecated the CloudForms inventory source, which will be removed in a future release
- Fixed job stdout to stop auto-scrolling (requires a page reload to see new output)
- Fixed official AMIs to not leave behind a randomized SSH key from the build process
- Fixed the memcached service that resulted in degraded performance of some Tower systems, to correctly start at install time
- Fixed a number of issues related to the frequency of cloud.redhat.com analytics collection

# 1.4.2 Ansible Tower Version 3.5.4

- Added a command to generate a new SECRET\_KEY and rekey the database
- Removed the guest user from the optionally-configured RabbitMQ admin interface (CVE-2019-19340)
- Fixed assorted issues with preserving permissions in the Ansible Tower backup playbook (CVE-2019-19341)
- Fixed a partial password disclosure when special characters existed in the RabbitMQ password (CVE-2019-19342)
- Fixed a file descriptor leak in the Tower service during project updates
- Fixed an issue where AUTHORIZATION\_CODE\_EXPIRE\_SECONDS and ACCESS\_TOKEN\_EXPIRE\_SECONDS were not properly honored
- Fixed an issue where some timezones in schedules could not be parsed
- Fixed isolated execution of playbooks with blanks in the filename
- Fixed saving of workflow extra\_vars
- Updated Ansible Tower to disallow Jinja in inventory hostnames
- Updated analytics data collection to match Ansible Tower 3.6
- Updated bundled oVirt SDK to version 4.3.0

# 1.4.3 Ansible Tower Version 3.5.3

- Fixed slow transactions in requests made with OAuth2 tokens
- Fixed broken image icon in error message for failed test notifications
- Fixed a potential XSS when canceling a project update
- Fixed the Extra Variables field to display in UI
- Fixed keyboard navigation on the Job Launch Survey so that the Preview tab no longer displays an empty survey
- Updated Tower to allow relaunching of other user jobs with public vars

- Updated Tower to collect and send data directly to cloud.redhat.com, rather than using the insights-client. This also fixes errors in the logs when INSIGHTS\_TRACKING\_STATE is enabled.
- Updated Tower to include various automation analytics-related enhancements:
  - Insights credentials and upload URL
  - improved analytics data collection for jobs in organizations
  - added version tracking and metadata to the data bundle generated
  - de-duplication of data

# 1.4.4 Ansible Tower Version 3.5.2

- Fixed license application on Ubuntu
- · Fixed schedules to properly appear when toggled off
- · Fixed setting of system auditor for LDAP users
- Fixed settings menu so it could be properly viewed by system auditors
- Fixed SSH signed certificate support
- · Fixed assorted issues with Azure inventory import
- Fixed passing of Google Cloud credentials for module usage
- Fixed Hashicorp Vault credential plugin to handle keys in subfolders
- Fixed previous and next page buttons in the Job Output screen
- Fixed the base\_packages.txt in the bundled installer
- Fixed cleanup of runner temporary directories
- Fixed credential plugins when used with ad-hoc commands
- Fixed duplication of instance groups when users are members of multiple organizations
- Fixed system auditors to no longer be able to create credentials for organizations
- Updated Django for CVE-2019-14234
- Updated requests-credssp to version 1.0.2
- Updated translations

# 1.4.5 Ansible Tower Version 3.5.1

- · Added rsync requirement to the ansible-tower-isolated package
- Fixed the recent notifications list to display properly
- Fixed handling of quotes in the task name in job output display
- · Fixed slow event processing when using smart inventories
- Fixed slow startup time of the dispatcher in the presence of many schedules
- Fixed GCE inventory to not import hosts as disabled due to GCE API change
- · Fixed dashboard error when user is in multiple organizations but no teams
- Fixed license error when attempting to apply a basic license

- Fixed LDAP upgrade failure from 3.3.x
- Fixed handling of the OPT\_X\_TLS\_CACERTFILE LDAP option
- Fixed analytics gathering to not throw spurious errors
- Fixed analytics gathering to properly remove processed analytics
- Updated urllib3 for CVE-2019-9740
- Updated ansible for CVE-2019-10156

# 1.4.6 Ansible Tower Version 3.5.0

- Added Automation Insights, which makes use of the Insights client
- Added the use of inventory plugins for inventory updates running in Ansible version 2.8 and higher, for Azure RM, GCE, OpenStack, and Tower sources
- Added support for pulling credentials from external credential vaults:
  - CyberArk Application Identity Manager (AIM)
  - CyberArk Conjur
  - HashiCorp Vault Key-Value Store (KV)
  - HashiCorp Vault SSH Secrets Engine
  - Microsoft Azure Key Management System (KMS)
- Added index for job event created fields (adds a few minutes to the upgrade)
- Added Grafana notification type
- · Added the ability for users to specify a custom virtual environment where an inventory update will run
- Added the ability for users to use a custom path for custom virtual environments
- Added source\_project field to SCM inventory updates detail endpoint in the API
- Added support for CORS via django-cors-header middleware
- · Added the last login time to the user details view
- Added a metrics endpoint (/api/v2/metrics) which can be used with tools like Prometheus to monitor Tower
- · Added activity stream entries for changes in user system auditor status
- Added support for new playbook host summary fields (ignore and rescued) available in Ansible 2.5 and later
- Added tech-preview support for installing into an ipv6 environment
- Added the ansible-runner library to run tasks
- Added the new Red Hat Insights API for retrieving plans and alerts
- · Added a warning when closing the workflow editor if there are unsaved changes
- Added the ability to set the job template timeout on the job template edit screen
- Added the job details to show execution node, virtual environment, and job artifacts
- Added a Launch button on the job template view/edit screen
- Deprecated a number of inventory computed fields:

- groups\_with\_active\_failures
- has\_active\_failures
- has\_inventory\_sources
- hosts\_with\_active\_failures
- total\_groups
- total hosts
- Deprecated support for installing Tower on Ubuntu, which will be removed in a future release
- Deprecated the HipChat notification plugin, and will be removed when support for HipChat from Atlassian ends
- Deprecated the dashboard endpoint (/api/v2/dashboard) in favor of new metrics endpoint (/api/v2/metrics)
- Fixed JobTemplates and AdHocCommands to no longer have an arbitrary 1024 character restriction on the ——limit argument
- Fixed WorkflowJobTemplates that launch automatically on a schedule to now respect settings.
   SCHEDULE MAX JOBS
- Fixed the created\_by extra\_var field from jobs spawned by a workflow to the user who launched the
  workflow
- Fixed the isolated nodes heartbeat task to now respect the AWX\_ISOLATED\_PERIODIC\_CHECK setting when set in /etc/tower/conf.d
- Fixed numerical survey answers to allow empty default values
- · Improved the job counts in the Dashboard to represent more accurately user-created jobs instead of implicit jobs
- Updated Tower to run under Python 3.6
- Updated Tower to allow using custom virtual environments with a Python 3 interpreter
- Updated /api/v2/hosts/<id>/ to no longer have the fact\_version or the fact\_view endpoints
- Updated Tower to no longer support system tracking
- Updated Tower to no longer recognize the following awx-manage commands:
  - cleanup\_facts
  - user\_info
- Updated Tower to no longer allow inventory updates to use Ansible versions 2.2 and 2.3
- Updated Tower to now record the virtualenv used when running jobs and inventory updates
- Updated Tower Project admins so they can now create a manual project
- Updated Tower to allow Org admins to assign non-membership roles (e.g. workflow\_admin\_role) to users and teams while MANAGE\_ORGANIZATION\_AUTH is turned off and at the same time, forbid assigning membership
- · Updated Tower to allow system administrators to set the maximum license usage for an organization
- Updated Tower to no longer discover playbook files from SCM with filenames that cannot be represented using UTF-8
- Updated Schedules to be created with the same name if they reference a different Job Template, Inventory Update, or Project Update

- Updated Views that have Project lists, Template lists, and Jobs lists to show Compact, Expanded, and sorting by various attributes
- · Updated Tower to return empty groups from SCM and custom inventory updates by default

# 1.5 Release Notes for 3.4.x

# 1.5.1 Ansible Tower Version 3.4.5

- Updated Django for CVE-2019-14234
- Updated bubblewrap for CVE-2019-12439

#### 1.5.2 Ansible Tower Version 3.4.4

- Fixed the heartbeat check to not re-enable disabled isolated nodes
- Fixed the dispatcher to avoid deadlock when external logging is present
- Updated urllib3 for CVE-2019-9740
- Updated ansible for CVE-2019-10156

#### 1.5.3 Ansible Tower Version 3.4.3

• Fixed an issue to no longer expose Tower service credentials to playbook runs via environment variables when running in OpenShift (CVE-2019-3869)

#### 1.5.4 Ansible Tower Version 3.4.2

- Added a number of notable improvements to translations
- Fixed the Notifications tab to properly appear when viewing a Job Template
- Fixed the total host count to be correct when viewing job output
- Fixed the awx\_workflow\_job\_name extra variable to be correct for jobs launched via nested workflows
- Fixed scheduled jobs to no longer run twice in clustered Tower installations
- Fixed the display of playbooks that utilize Ansible's serial keyword
- Fixed instance group assignments to restore correctly after Tower is backed up and restored
- Fixed a number of workflow builder user interface issues
- Fixed the Job Template credential selection to display all available options when large numbers of Credential Types are in use
- Fixed the stdout display to no longer delay when Smart Inventories are in use
- Fixed a bug that prevented Ansible to upgrade when Tower is updated with -e upgrade\_ansible\_with\_tower=1
- Fixed the installer to properly upgrade Tower dependencies on upgrade
- Fixed a performance issue in Ansible Tower 3.4.0 which caused a notable delay in job start time for large inventories (>1000 hosts).

- Fixed Tower logs to now properly record failed logins
- Updated settings. SCHEDULE MAX JOBS so that it also limits workflow Job Templates

#### 1.5.5 Ansible Tower Version 3.4.1

- Fixed an issue which could cause a running job to not be marked as "failed" during a database outage
- Fixed an issue where X-Frame-Options was not set for OpenShift installations
- Fixed a potential deadlock when LDAP authentication backends are in use
- Fixed an issue where Insights configuration would be broken on upgrade
- Fixed an issue where the callback receiver would crash with an InterfaceError
- Fixed an issue where the proper hashed PostgreSQL password would not be used when installing on a FIPSenabled system
- Fixed an issue with OS version detection when used with Ansible 2.8pre
- Updated social-auth-core dependency to fix Google OAuth when Google+ is deactivated

#### 1.5.6 Ansible Tower Version 3.4.0

- Added the ability for workflow templates to have workflows as nodes
- Added to workflow templates the ability to allow edges/links to have mix of always, success, or failure, therefore, removing edge conflicts to improve workflow behavior
- Added job slicing feature to job templates, where a job template will launch a workflow of a certain number of
  jobs, distributing inventory evenly amongst those jobs, and allowing work to execute in parallel among Tower
  instances
- Added optional and promptable inventory field to Workflow job templates (WFJTs)- the selected inventory
  will override the inventory of any Job Template node that prompts for an inventory, which includes inventory
  prompt-on-launch for standalone WFJTs, nested WFJT nodes, and WFJT schedules
- Added the ability to run Ansible Tower when Red Hat Enterprise Linux is configured in FIPS mode
- Added job event entries for runner\_on\_start, since it was introduced in Ansible core
- Deprecated several read-only API fields, pending removal in future release:
  - ask xxx on launch fields in jobs API, duplicated with job template values
  - Inventory and groups groups\_with\_active\_failures, not used by the Tower user interface
- Removed previously-deprecated read-only project field scm\_delete\_on\_next\_update
- Removed the restriction that workflows cannot be used in workflows
- Removed backwards-compatible support for deprecated legacy Auth Tokens. Starting in Ansible Tower 3.4, users who wish to authenticate with tokens must use the new OAuth 2.0 authentication mechanism introduced in Tower 3.3.
- Removed deprecated cluster management commands: deprovision\_node → deprovision\_instance and register\_instance → provision\_instance
- Removed deprecated --name option from deprovision\_instance
- Fixed a deadlock scenario where new websocket connections would get 502's until daphne and runworker services were restarted

- Fixed the Workflow job templates to return a 400 response if a client attempts to launch without providing required survey variables using the API
- Improved the task runner by replacing celery with a custom Kombu-based dispatcher
- Improved validation survey specs on save, returning a 400 response in many new cases
- Improved the Workflow job nodes with missing unified\_job\_template to no longer unconditionally fail a workflow. Instead, the workflow job node is treated as a job that ran with status result of failure.
- Improved the Workflow job failure semantics. Before, if any leaf node failed then the workflow job was considered failed, else success. Now, if any node in the workflow fails without a failure handle path, then the workflow job is considered failed; else success.
- Improved workflows to now allow convergence nodes (nodes with multiple parents)
- Updated the environment variables used in job runs, which include the removal of INVENTORY\_HOSTVARS
  and the ability for the inventory plugin and inventory unparsed behavior to be configurable
- Updated how project "sync" jobs (as opposed to project updates) work
- Updated the behavior of the Activity Stream associated with deleted inventory and displayed list of credentials used in job creation entry
- Updated the creation of schedules from the API to allow global schedules lists
- Updated GCE instances by moving from GCE\_PEM\_FILE\_PATH to GCE\_CREDENTIALS\_FILE\_PATH
- Updated Tower to allow use of organization roles with teams in the user interface
- Updated Configure Tower from the Settings menu to contain sub-menus and access to sub-tasks

# 1.6 Release Notes for 3.3.x

#### 1.6.1 Ansible Tower Version 3.3.4

- Fixed an issue where X-Frame-Options was not set for OpenShift installations
- · Fixed a potential deadlock when LDAP authentication backends are in use
- Fixed an issue where the callback receiver would crash with an InterfaceError
- Updated social-auth-core dependency to fix Google OAuth when Google+ is deactivated
- Updated asgi\_amqp dependency to fix an issue with websockets

#### 1.6.2 Ansible Tower Version 3.3.3

- Fixed a RabbitMQ misconfiguration that decreased cluster stability and could allow for unauthorized access (CVE-2018-16879)
- Fixed RabbitMQ HA policy when deployed in OpenShift

# 1.6.3 Ansible Tower Version 3.3.2

- Fixed external loggers to send activity stream to send changes as raw JSON, instead of JSON-ified string
- Fixed MANAGE\_ORGANIZATION\_AUTH settings to allow superusers to make changes
- Fixed an XSS issue when viewing application tokens
- Fixed permissions to allow project admins to create projects
- · Fixed permissions to allow job template admins to delegate permissions to certain users/teams
- Fixed Tower to allow selecting credential types when running in a non-English language
- Fixed the Activity Stream to properly note credentials and custom credentials
- Fixed an error resulting from a credential lookup where there are multiple custom credential types defined
- Fixed certain certificate validation issues
- Fixed templates to allow filtering by template type
- Fixed events with no output to no longer render excess blank lines in the job display
- Fixed detailed events to show hosts that were added during a playbook run
- Fixed the inability to properly mark Tower nodes as disabled when rabbitmq was offline
- Fixed the job output to correctly display certain job events
- Fixed the job events to properly line-wrap in the job output
- · Fixed the pagination to no longer redirect to the dashboard when selecting multiple credentials
- Fixed a potential deadlock on inventory deletion
- · Fixed the job relaunch operation to use the correct credentials when the defined credentials were changed
- · Improved the Schedules view to more clearly denote which resource was being scheduled
- Updated Google Cloud credentials to be passed as GCE\_PEM\_FILE\_PATH to GCE\_CREDENTIALS\_FILE\_PATH in accordance with recent Ansible versions

#### 1.6.4 Ansible Tower Version 3.3.1

- Fixed event callback error when in-line vaulted variables are used with include\_vars
- Fixed HSTS and X-Frame-Options to properly be set in nginx configuration
- Fixed isolated node setup to no longer fail when ansible\_host is used
- Fixed selection of custom virtual environments in job template creation
- Fixed display of extra\_vars for scheduled jobs
- Fixed websockets for job details to properly work
- Fixed the /api/v2/authtoken compatibility shim.
- Fixed page size selection on the jobs screen
- Fixed instances in an instance group to properly be disabled in the user interface
- Fixed the job template selection in workflow creation to properly render
- Fixed member\_attr to properly set on some LDAP configurations during upgrade, preventing login
- Fixed PosixUIDGroupType LDAP configurations

- Improved the RAM requirement in the installer preflight check
- · Updated Tower to properly report an error when relaunch was used on a set of failed hosts that is too large
- Updated sosreport configuration to gather more python environment, nginx, and supervisor configuration

#### 1.6.5 Ansible Tower Version 3.3.0

- Added support for container-based clusters using OpenShift or Kubernetes
- Added support for multiple or no credential assignment in Job Templates
- Added support for multiple Vault credential assignment in Job Templates
- Added support for multiple LDAP server configurations
- Added support fact caching for isolated instances
- Added the ability to schedule configurations of a job template using job template prompts
- Added deprecation note to the Tower REST API for Version 1 (/api/v1/), which will be removed in a future release of Ansible Tower
- Added the ability to make a copy of existing Tower objects (inventory, project, etc.) as a template for creating a
  new one
- Added the ability to relaunch jobs on a subset of hosts by status
- Added validation to prevent string "\$encrypted\$" from becoming a literal survey question default
- Added support for more job template prompts at workflow node creation time
- Added ask\_variables\_on\_launch to workflow job templates (WFJT)
- Added diff\_mode and verbosity fields to WFJT nodes
- Added Saved Launch-time configurations feature added WFJT node promptable fields to schedules, added extra\_data to WFJT nodes, and added "schedule this job" endpoint.
- Added block creation of schedules when variables not allowed are given. Block similar cases for WFJT nodes.
- Added the ability to create instance groups and associate instances at runtime via the user interface and API
- Added the ability to group instances based on policy, such as such as "50% of instances" and "at least three instances"
- Added additional organizational roles for administration of projects, job templates, inventories, workflows and more
- Added support for custom virtual environments for customizing Ansible execution
- Added OAuth2 support for token based authentication
- Added support for OAuth2 applications and access token generation
- Added the ability to forcibly expire sessions through awx-manage expire\_sessions
- Added support for making inventory parsing errors fatal, and only enable the script inventory plugin for job runs and vendored inventory updates
- Added inventory field to inventory updates
- Added related credentials endpoint for inventory updates to be more internally consistent with job templates, model changes
- Added the ability to show all teams to organization admins if the ORG\_ADMINS\_CAN\_SEE\_ALL\_USERS
  setting is enabled

- Added the ability to create schedules and workflow nodes from job templates that use credentials which prompt for passwords if ask credential on launch is set.
- Deprecated the fact\_versions and fact\_view endpoints from the API, including OPTIONS
- Deprecated fact tables
- Deprecated the awx-manage cleanup\_facts command for fact cleanup
- Deprecated the /api/v2/authtoken/ endpoint in the API and replaced it with /api/v2/tokens/
- Fixed a conflict with Tower credential type by removing TOWER\_HOST as a default environment variable in job running environments. Playbook authors should replace their use with AWX\_HOST.
- Fixed a behavior in Tower to prevent it from deleting jobs when event processing is still ongoing
- Fixed a behavior in Tower to disallow relaunching jobs with execute\_role if another user provided prompts
- Improved project updates so that previously synced git projects do not attempt to contact the server if they are already at the proper revision
- Improved WFJT node credential to many-to-many credentials
- Improved stricter criteria to admin users where organization admin role now necessary for all organizations of which the target user is a member. Additionally, removed unused admin\_role associated with users
- · Improved logs to consistently catch task exceptions
- Improved external loggers to passively create handler from settings on every log emission, replacing server restart, allowing use in OpenShift deployments
- Improved Tower to automatically run a project update if sensitive fields change like scm url
- Improved queuing logic through setting execution\_node in task manager and submitting waiting jobs to only the queue for the specific instance job is targeted to run on
- Updated the auth-token-timeout header name to Session-Timeout
- Updated the AUTH\_TOKEN\_EXPIRATION setting name to change to SESSION\_COOKIE\_AGE and AUTH\_TOKEN\_PER\_USER changed to SESSIONS\_PER\_USER
- · Updated source-control based inventory to allow for vaulted variable values
- Updated the minimum required version of Red Hat Enterprise Linux to 7.4
- Updated the minimum required RAM for standalone Tower to 4GB
- Updated Ansible Tower to set ANSIBLE\_DISPLAY\_ARGS\_TO\_STDOUT to False by default for all play-book runs to match Ansible's default behavior. See Jobs for more information.
- Updated all job and tasks to generate consistent output events and make job output available on all cluster nodes
- Updated external logging to default to HTTPS unless http:// is explicitly specified in the log aggregator hostname
- · Updated the behavior of a job template to prohibit configuring callbacks on job templates without an inventory
- Updated the boolean fields for custom credential types to always default extra\_vars and environment variables to False when a value is not provided
- Updated to disallow using HTTP PUT/PATCH methods to modify existing jobs in Job Details API endpoint

# 1.7 Release Notes for 3.2.x

# 1.7.1 Ansible Tower Version 3.2.8

• Fixed using include\_vars with vaulted variables to properly handle AnsibleVaultEncryptedUnicode objects in the callback receiver

#### 1.7.2 Ansible Tower Version 3.2.7

• Fixed Smart Inventory filters to no longer filter by the content of sensitive fields

#### 1.7.3 Ansible Tower Version 3.2.6

- Fixed Tower callback plugin handling of v2\_playbook\_on\_notify events
- Fixed potential information leakage via websocket
- Fixed a CSRF vulnerability in Tower (CVE-2018-10884)
- Fixed editing a job template to no longer overwrite API-only settings
- Fixed certain cluster topologies to no longer cause duplicate project updates
- Fixed unauthorized credentials to no longer be associated with projects and inventory sources
- Updated oVirt client libraries to work with Ansible 2.5 or later

#### 1.7.4 Ansible Tower Version 3.2.5

· Fixed a RabbitMQ configuration issue that would affect cluster recovery on network interruptions

#### 1.7.5 Ansible Tower Version 3.2.4

- Added UI\_LIVE\_UPDATES\_ENABLED setting for disabling websocket updates outside of job output
- Fixed organization admins to no longer be able to modify users by adding them to their organization (CVE-2018-1101)
- Fixed Tower to disable usage of Jinja templates in launch-time variables for security reasons (CVE-2018-1104).
   This release introduces the ALLOW\_JINJA\_IN\_EXTRA\_VARS configuration parameter for Tower. This parameter has three values: template to allow usage of Jinja saved directly on a job template definition (the default), never to disable all Jinja usage (recommended), and always to always allow Jinja (strongly discouraged, but an option for prior compatibility).
- Fixed sanitization of module arguments with implicit no\_log
- · Fixed Smart Inventories to no longer run on hosts marked as disabled
- Fixed Fact Caching documentation to no longer refer to memcached
- Updated bundled python-saml for CVE-2017-11427
- Updated memcached to now listen on a local Unix socket instead of a TCP socket

# 1.7.6 Ansible Tower Version 3.2.3

- Added deprecation warning when installing on certain older operating systems, such as Ubuntu 14.04, which will be removed in a future release
- Fixed Inventory Updates to properly save group\_vars inside of Tower group variables when used with Ansible 2.5 or later
- Fixed certain Inventory Updates to no longer fail when running against isolated nodes
- Fixed the ability to customize ANSIBLE\_LIBRARY when Job Template fact caching is enabled
- Fixed fact cache data to no longer prematurely expire for Job Templates with large amounts of fact data
- Fixed isolated job runs to no longer fail when the playbook contained certain Unicode characters
- Fixed the installer to use the correct package version when running isolated Tower nodes
- Fixed Slack notification issues
- · Fixed workflow artifacts to no longer periodically go missing in subsequent workflow nodes
- Fixed the Tower web interface to support large numbers of custom Credential Types
- Fixed the "Test" button when configuring UDP-based external logging
- Fixed the database restoration process that affected users with embedded PostgreSQL databases
- Fixed a few XSS vulnerabilities in the Tower web interface
- Fixed the ability to provide the admin password in the MOTD file for the Vagrant and AMI images

#### 1.7.7 Ansible Tower Version 3.2.2

- Added support for Ansible Tower and Red Hat Virtualization credentials.
- · Added dynamic inventory scripts for Ansible Tower and Red Hat Virtualization
- Added awx\_\* extra variables to job runs in addition to tower\_\*
- · Added a setting for maximum user interface job events to show to Tower configuration
- Added support for setting the Azure Cloud Environment in Azure credentials
- Added retry for cleaning up job artifacts from isolated nodes
- Added python-crypto requirement to RPM packaging for GCE inventory script
- · Added rsync requirement to RPM packaging for isolated nodes
- Added error handling in installation for PostgreSQL 9.4 to 9.6 migration failures
- Removed unused CALLBACK\_CONNECTION, CALLBACK\_QUEUE, and JOB\_CALLBACK\_DEBUG environment variables from the job environment
- Fixed multiple issues where survey passwords were not properly encrypted in the database
- Fixed an issue where cleanup jobs could run slowly and exhaust system memory when large job output was
  present
- Fixed an issue where cleanup jobs could fail due to a race condition
- Fixed an issue where use of *remove: True* and *remove\_users: True* in LDAP configuration would cause an excessive number of activity stream entries
- Fixed an issue where the GCE inventory script would erroneously cache information

- Fixed an issue when using Ipsilon as a SAML IdP
- Fixed an issue when using SAML authentication behind a load-balancer
- Fixed an issue where '+' in a search string was not handled properly
- Fixed an issue where non-alphanumeric characters were stripped from SAML usernames
- Fixed an issue where credential\_type information appeared in api/v1 output
- Fixed a styling issue for Host Config Key in the Job Template display
- Fixed an issue where it was impossible to remove an organization from a credential
- Fixed an issue where overwrite\_vars on an inventory source would overwrite inventory toplevel variables
- · Fixed an issue where some credential kinds were not properly shown in the user interface
- Fixed calculation of isolated instance capacity
- Fixed an issue where the 'Workflow Editor' and 'Survey Editor' buttons were incorrectly shown in some states
- Fixed navigation to additional pages of hosts in the Smart Inventory view
- Fixed an issue where CloudForms inventory would not work with process isolation
- Fixed an issue where job output would not properly word wrap
- Fixed a migration issue with unicode inventory source names
- Fixed an issue when launching an ad-hoc command with forbidden extra variables
- Fixed an issue with symlinked manual projects when used with process isolation
- Fixed an issue where some host\_filter queries could not be removed
- Fixed an issue where non-ascii characters could not be used in a LDAP bind DN
- Fixed sizing of the ad-hoc command launch dialog
- Fixed an issue where https://github.com/ansible/ansible/issues/30064 would prevent project sync
- Fixed an issue where a Smart Inventory host\_filter query would be improperly encoded when saved
- · Fixed month name on dashboard chart
- Fixed scheduling error when browser is in UTC timezone
- Fixed autocompletion of SCM inventory file dropdown
- Fixed modal state handling when a modal dialog was closed by clicking outside of it
- Fixed assorted migration errors on upgrade
- Fixed a user interface error when rapidly deleting inventory groups
- Fixed an issue where the system auditor would get a 404 error when viewing job results
- · Fixed assorted issues when cascading job cancellation to dependent jobs
- Fixed opacity of disabled 'Run Commands' and 'Smart Inventory' buttons
- Fixed 'total hosts' field of Smart Inventories
- Fixed virtualenv paths in sosreport plugins
- Fixed installation with Ansible 2.2
- Fixed ownership on ha.py on installation
- Fixed django superuser check in installation

- Fixed setting of custom RabbitMQ AMQP ports during installation
- Fixed an issue where LDAP authentication could timeout or cause a Tower error
- Improved callback worker's ability to deal with idle or disconnected database connections
- Improved activity stream output for Tower configuration changes
- Improved deletion of inventory sources to properly delete imported hosts and groups
- Improved various error messages
- · Improved initial zoom setting of workflow view
- Improved inline help popovers for credential types
- · Improved configuration for SSH key handling for isolated nodes. This is now configurable during setup
- Improved preflight checks for cluster installation
- · Improved backup/restore playbooks to be cluster-aware
- Improved error handling in backup/restore playbooks
- Updated translations for Dutch, French, Japanese, and Spanish

# 1.7.8 Ansible Tower Version 3.2.1

- · Added support to enforce Tower software version consistency across clustered environments
- Fixed an issue where, when using Tower 3.2.0 + Ansible 2.4.0, creating a Job Template that used an inventory with fact caching enabled could cause the job to run against a host which should have been removed
- Fixed a problem where ad-hoc permissions could be used to run commands against the Tower server
- Fixed an issue where the migration of scan jobs failed due to an organization having a unicode character in the name
- Fixed an issue where database migrations failed for upgrades

#### 1.7.9 Ansible Tower Version 3.2.0

- Removed system tracking data (historical facts) feature starting with Ansible Tower 3.2. However, you can collect facts by using the fact caching feature. Refer to Fact Caching for more detail.
- Removed system tracking views in favor of directly viewing facts on hosts. Comparisons are best done with external data analytics systems.
- Removed Rackspace as a supported inventory source type and credential type.
- Removed the storing of ansible\_env in job event data.
- Removed Job launching capability from /api/v2/jobs. Job template launching and job relaunching are the
  only support launch options.
- Deprecated the group field for InventorySource, which has been renamed to deprecated\_group and will be removed from InventorySource completely in Tower 3.3. As a result, the related field on Group, inventory\_source has been renamed deprecated\_inventory\_source and will also be removed in Ansible Tower 3.3.
- Deprecated requirement that inventory sources be associated with a group.
- Deprecated the /api/v1 heirarchy with the introduction of /api/v2. /api/v1 will be removed in a future Ansible Tower release to be determined.

- Deprecated the /api/v2/authtoken endpoint, which will be removed in Ansible Tower 3.3.
- Updated the job environment variables for AWS credentials. Refer to Amazon Web Services section of the Ansible Tower User Guide for new variable names.
- Added support for connecting to external log aggregators via direct TCP and UDP connections.
- Added the ability to test logging configurations through the Configure Tower UI.
- Updated the Ansible Tower Rest API to version 2 which include added endpoints: instances, instance\_groups, credential\_types, and inventory\_sources.
- Added ability to create inventory sources and create Smart Inventories.
- Added the ability to access Tower resources via resource-specific human-readable identifiers.
- Added the ability to create and modify credential types.
- Added ability to create and modify instance groups and isolated nodes.
- Added the ability to enable and disable SSL certification verification through the Configure Tower UI. You no longer have to manually set an environment variable in your local settings.py file to achieve this.
- Updated upstream Azure libraries will require users who use Ansible Tower with Azure to use Ansible 2.4 or later.
- Fixed an outstanding issue regarding variable precedence so that the variable value is derived from the survey (survey variables take precedence over Job Template variables).
- Added Insights project remediation, which allows you to run the Insights maintenance plan associated with an inventory.
- Added a new API endpoint /api/v2/settings/logging/test/ for testing external log aggregrator connectivity.
- Updated passing -e create\_preload\_data=False to skip creating default organization/project/inventory/credential/job\_template during Tower installation.
- Added support for sourcing inventory from a file inside of a source control project.
- Added support for custom cloud and network credential types, which give you the ability to modify environment variables, extra vars, and generate file-based credentials (such as file-based certificates or .ini files) at ansible-playbook runtime.
- Added support for assigning multiple cloud and network credential types on job templates. Job templates can now prompt for "extra credentials" at launch time in the same manner as promptable machine credentials.
- Updated custom inventory sources to now specify a Credential; you can store third-party credentials encrypted within Tower and use their values from within your custom inventory script (for example by reading an environment variable or a file's contents).
- Added support for configuring groups of instance nodes to run tower jobs. Instance groups can be assigned to an organization, inventory, or job template.
- · Fixed an issue installing Tower on multiple nodes where cluster internal node references are used.
- Updated Tower to now use a modified version of [Fernet](https://github.com/fernet/spec/blob/master/Spec.md) for encrypting sensitive fields such as credentials. Our Fernet256 class uses AES-256-CBC instead of AES-128-CBC for all encrypted fields.
- Added the ability to set custom environment variables globally for all playbook runs, inventory updates, project updates, and notification sending, via AWX\_TASK\_ENV configuration setting.
- Added –diff mode to Job Templates and Ad-Hoc Commands. The diff can be found in the standard out when diff mode is enabled.

- Added support for accessing some Tower resources via their name-related unique identifiers apart from primary keys.
- Added support for authentication to Tower via TACACS+.
- Updated names of tower-mange commands register\_instance -> provision\_instance, deprovision\_node -> deprovision\_instance, and instance\_group\_remove -> remove from queue, with backward compatibility support for 3.1 command names.
- Improved handling of workflow logic errors.
- Updated Azure bindings, and therefore, removed support for the old Azure classic modules.
- Fixed system auditor permissions.
- Updated Tower to explicitly prevent non-json bodies from being accepted in the API.
- Improved handling of default values in Tower Configuration.
- Improved handling of sensitive environment variables in job details.
- Added the ability to set the system auditor with AUTH\_LDAP\_USER\_FLAGS\_BY\_GROUP.
- Fixed some minor UTF-8 handling issues.
- Fixed the system to no longer allow using password fields with the order\_by query parameter in the API.
- Improved censoring of Ansible no\_log in job output.
- Fixed handling project repository URLs with spaces and special characters.
- Improved explanation when canceling jobs that are dependencies of other jobs.
- Updated the ansible-playbook parameters to pass through the setup.sh script.
- Added translations for Dutch; updated translations for Japanese, French, and Spanish.
- Improved ability to update org admin/member roles on the user detail page.
- Added force shutdown of cluster nodes that are not at the same version as the rest of the cluster.
- Added configuration options in Tower Configuration UI.
- Updated PostgreSQL to 9.6.
- Updated Tower by separating Vault credentials from machine credentials.
- Added more prompting options to job templates.
- Added the ability to prevent IDP user from assuming a local admin role.
- Improved the display of SCM revision hashes by abbreviating them, and added ability to easily copy revision to clipboard.
- Fixed a potential issue showing encrypted values in the activity stream instead of obfuscation characters.
- Added the ability to set an enabled/disabled flag on all supported cloud inventory sources.
- Added support for vmware host\_filters and groupby\_patterns.
- Fixed an issue where Tower wouldn't redirect the user to the right URL after clicking a link and logging in.
- Fixed tower to preserve stderr from custom inventory scripts.
- Updated Tower to now act as a fact cache source for jobs.
- Improved handling of related resources when inventories are deleted.
- Added the ability to show an indicator during background inventory delete.

- Updated supported cloud regions for some inventories.
- Improved SAML configurations.
- Improved LDAP settings validation.
- Added support for providing SSL cert for log aggregator service.
- Added the ability to set proxy IP whitelists for trusted vs. untrusted load balancers.
- Improved the efficiency in generating entries in the activity stream.
- Added support for upgrading Ansible during setup playbook run (-e upgrade\_ansible\_with\_tower=1).
- Fixed downloading ad-hoc command stdout.
- Fixed job launch dependency handling.
- Fixed some xss vulnerabilities.
- Added runas privilege escalation support.
- Improved handling of instance capacity calculation.
- Fixed SSL certificate handling for LDAP.
- Updated the Job detail event modals to now be resizeable.
- Improved yaml/json editor views.
- Improved job list performance.

# 1.8 Release Notes for 3.1.x

# 1.8.1 Ansible Tower Version 3.1.8

- Fixed a minor XSS vulnerability in the scheduling page
- Fixed potential information leakage via websocket
- Fixed a CSRF vulnerability in Tower (CVE-2018-10884)

# 1.8.2 Ansible Tower Version 3.1.7

• Fixed a RabbitMQ configuration issue that would affect cluster recovery on network interruptions

# 1.8.3 Ansible Tower Version 3.1.6

- Fixed organization admins to no longer be able to modify users by adding them to their organization (CVE-2018-1101)
- Fixed Tower to disable usage of Jinja templates in launch-time variables for security reasons (CVE-2018-1104). This release introduces the ALLOW\_JINJA\_IN\_EXTRA\_VARS configuration parameter for Tower. This parameter has three values: template to allow usage of Jinja saved directly on a job template definition (the default), never to disable all Jinja usage (recommended), and always to always allow Jinja (strongly discouraged, but an option for prior compatibility).
- Updated memcached to now listen on a local Unix socket instead of a TCP socket

# 1.8.4 Ansible Tower Version 3.1.5

- Fixed an issue where certain API endpoints were unreasonably slow when jobs contained large amounts of output
- Enhanced Tower to properly show stdout for ad-hoc commands run on other cluster nodes
- Fixed an issue where a user, who could modify playbooks, could potentially compromise Tower via an injection of git hooks in SCM repositories (CVE-2017-12148)
- Fixed an issue where a specially crafted ad-hoc command could compromise Tower (CVE-2017-12148)
- Upgraded the available and bundled versions of RabbitMQ to 3.6.9, which addresses various RabbitMQ CVEs (CVE-2017-4965, CVE-2017-4966, CVE-2017-4967)

#### 1.8.5 Ansible Tower Version 3.1.4

- Added the ability to customize the log format and the job\_events payload will mirror the API structure with minor differences when upgrading from version 3.1.3 to 3.1.4.
- Added the ability to configure known proxies in order to allow certain load balancers and hosts when setting up proxy server support.

# 1.8.6 Ansible Tower Version 3.1.3

- · Added Spanish translations for Ansible Tower
- Fixed a problem where survey password defaults of a certain length could prevent a job from launching
- Fixed truncation of long job run results causing an excessive number of blank lines
- Fixed a problem where running two different jobs in parallel from the same project could cause an error
- Fixed a problem where Splunk HTTP event collectors did not send job\_event data
- Fixed a problem where email notifications could send survey password values in plain text in extra vars
- Fixed handling of job output from certain modules
- Fixed a problem where setting "Required" for a Multiple Choice (Single Select) survey question could prevent changing the default
- Fixed a problem where provisioning callbacks configured to prompt for extra variables could return an error
- Fixed a problem where modifying team permissions when using a basic license would return an error
- Fixed a problem in LDAP configuration where adding values to the database caused users to lose permanent access to Tower
- Fixed an issue where a database restore could fail
- Fixed an issue where setup could fail if there was no firewall installed
- Fixed an issue where Insights projects could cause project syncs to fail
- Fixed an issue applying Tower configuration across cluster nodes
- Added the ability to disable SSL certificate verification for hosted Splunk logging
- Improved Ansible Tower to allow for passing extra\_vars on ad\_hoc commands
- Updated Ansible Tower so that it can process facts output from Ansible 2.3

# 1.8.7 Ansible Tower Version 3.1.2

- · Added subpackaging for sever, UI, and setup packages
- Added support for Red Hat Insights project type
- Added support for explicitly specifying the host descriptor used for RabbitMQ config via rabbitmq\_host
- · Adjusted search on the Job Details screen to match the behavior across Tower
- · Adjusted Tower logging to log asynchronously
- · Fixed various and minor UI bugs
- Fixed a callback bug which was causing a task\_args leak between job events
- Fixed an issue where jobs were not able to be sorted by descending ID
- Fixed an issue where, when working with Splunk, the log aggregator type shows as Logstash instead of Splunk
- Fixed an issue where, when a user has two groups in an inventory (one using a VMware script and one using a custom script), clicking *sync* on the custom script group caused the sync icon to link to the wrong inventory sync
- Fixed a problem where users were not able to put multi-line text in a Text Area-type field in a survey
- Fixed a problem where users who had admin access on Workflows, but were not Org level admins, could not add or remove job templates from Workflows
- Fixed a problem with job templates that include a multiple choice survey response, where, even when multiple selections are required, the job template ran with an empty array
- Fixed a problem where surveys were passing a variable as empty instead of null when they included text or a text area field that had a minimum length >0 and was not filled in
- Fixed a problem where Tower jobs hang and do not run when the Splunk server is unresponsive or unavailable
- Fixed a problem where users with admin level permissions on projects could not modify project details
- Fixed a problem in multiple choice survey inputs where, when selecting a string that had similar characters or words at the beginning or end of the string, a similar but smaller version of that string was rendered as the user's selection (even though the correct value was still passed to extra-vars on launch)
- Fixed an issue around Git project updates failing when the username was specified
- Fixed a problem where job templates from mercurial project updates failed to run
- Fixed a problem with provisioning callbacks where they failed with '400' responses when extra\_vars were passed to the API through curl in the callback
- Fixed a problem where running the installer again anytime after successfully creating the rabbitmq user caused the installation program to fail
- Fixed an issue where Windows package scan jobs fail when targeting a Windows 2012R2 host
- Fixed an issue where users with admin access to Workflow Templates could not modify the workflow
- Fixed an issue where a warning was incorrectly displayed for the output of a canceled job
- Fixed an issue where Mercurial project revisions were not read correctly for Projects
- Fixed an issue where Tower upgrades would fail when applying rabbitmq\_user in a cluster
- Fixed an issue where certain characters in a Project SCM URL would cause updates to fail
- · Improved custom inventory scripts support by ensuring that newlines added to the script are not trimmed
- Relaxed the SELinux policy dependency to allow Tower to be installed on older Enterprise Linux 7 releases

- Updated Ansible Tower so that the host config key is marked as required when provisioning callbacks are selected
- Updated Ansible Tower so that PostgreSQL Server is no longer installed on Tower nodes not hosting the database
- Updated Ansible Tower so that Tower shows extra\_vars for ad-hoc commands in the UI

#### 1.8.8 Ansible Tower Version 3.1.1

- Added a preflight check for password and pre-3.1.0 active/passive (HA) inventory setups prior to installation
- Fixed a problem where, while running a clustered Tower deployment configuration, there were some instances where realtime job event data did not flow through the channel layer
- Fixed a problem with searching where an invalid search term was entered and the error dialog continued to persist
- · Fixed a problem with Slack notifications where they were not emitted if only 'Failure' was selected
- Fixed a problem where logging out via Tower logout button caused subsequent login attempts to fail
- Fixed an issue where, when logging was enabled, a missing logging UUID setting would cause a startup error, making the system unresponsive

#### 1.8.9 Ansible Tower Version 3.1.0

- Added support for configuring most aspects of Ansible Tower directly from the Tower user interface (and Tower API), rather than editing Tower configuration files
- Added support for "Scale-Out" Clusters, which replaces the HA/Redundancy method from prior Tower releases
- · Added support for Workflows, a chain of job templates executed in order
- Added support for sending event and log messages to various logging services (Elastic, Splunk, Sumologic, Loggly, generic REST endpoint)
- Added support for a new Tower Search feature which supports GitHub-style "key:value" searching
- Added support for Ubuntu 16.04
- Added support for a New Project Sync Architecture, where projects are now checked out at job runtime
- Added support for setting timeouts on job runs
- Added support for internationalization and localization (French and Japanese)
- Added support for multi-playbook Workflows
- Added /api/v1/settings for Tower managed settings. This corresponds to the in-Tower configuration UI
- Added support for windows scan jobs
- Added support so that the SCM Revision used is now stored on Job
- Added support for API endpoints to now show \_\_\_search filter fields for broader searching of objects
- Added support so that system jobs are now shown in /api/v1/unified\_jobs
- Added support for the new Ansible vmware\_inventory script
- · Added support for Job stdout downloads, which may generate and cache on the fly
- Added support for /api/v1/inventory\_updates and /api/v1/project\_updates to view those specific job types

- Added support for *user\_capabilities* API elements in various places to allow API consumers to know if their user can perform the referenced actions on the object
- Added support for set\_stats for Workflow jobs to persist data between Workflow job runs, support added in Ansible core also
- Added support for Tower callbacks so that they can now resolve ansible\_host as well as ansible\_ssh\_host
- Added support for Tower callbacks so that they now filter out ansible variables on POST
- Added support for notifications so that they are emitted on jobs marked as failed by the dead job detector
- Added eu-west-2 and ca-central-1 to the list of supported EC2 regions
- Added support for format=ansi\_download when downloading stdout
- Deprecated support for Rackspace inventories
- Fixed an issue where manual projects could be launched/updated
- · Fixed various unicode issues
- Fixed various issues dealing with self signed certificatesvalue.
- Fixed Jobs so that they now show Sencrypted for these variables, where they previously did not
- Improved performance for viewing job and job template lists
- Improved Tower virtualenv so that it is purged on upgrade
- · Improved setup playbook so that it is more tolerant of various iptables/firewalld configurations
- Improved the optimization of PostgreSQL installation to improve overall performance
- Improved database migrations through consolidation to make upgrades/installs faster
- Improved hardening for web server configuration (SSL, HSTS)
- Removed zeromq as a communications channel between dependent services in favor of rabbitmq
- Removed /api/v1/jobs/n/job\_plays and /api/v1/jobs/n/job\_tasks
- Removed proot in favor of bubblewrap for process isolation
- Removed the ability to make POST requests on the /api/v1/jobs/endpoint
- Removed has\_schedules from various endpoints, as it was never populated
- Removed support for Red Hat Enterprise Linux 6/CentOS 6 and Ubuntu 12.04
- Updated surveys so that a blank value for a survey question default value now passes an empty string as a value
- Updated surveys so that previously existing surveys with blank default question values now pass empty strings as an extra variable
- Updated Websockets, moving them from socket.io to django channels and are now served under port 443/80 along with the regular web service. Port 8080 is no longer needed.
- · Updated Job results so that they are now driven by job events and thus provides clickable context
- Updated Tower so that it now uses the system time zone by default
- Updated Tower requirements for Ansible–Tower now requires Ansible 2.1 or later
- Updated Ansible inventory plugins to the latest versions
- Updated Web server to NGINX from Apache
- Updated survey passwords so that they are now encrypted when stored in the database

• Updated request\_tower\_configuration.sh

#### 1.9 Release Notes for 3.0.x

#### 1.9.1 Ansible Tower Version 3.0.3

- Added support for new AWS regions, including an update to the boto version included with Tower
- Fixed various minor UI and API related bugs
- Fixed a regression with authentication restrictions
- Fixed an issue where restoring the database failed when using the RHEL6 bundled installation method
- Fixed an issue where, when viewing a host, "extra vars" were not initially formatted properly
- · Fixed an issue where users were able to relaunch jobs they did not have permission to initially launch
- Fixed an issue where, after editing a Job Template, retrieving Job Templates failed when filtered
- Fixed an issue where Satellite 6 inventory marked all hosts as disabled
- Fixed an issue where Inventory variables were displayed incorrectly when editing hosts
- Fixed a rendering issue with the Host Event details window
- Fixed an issue where, when launching an inventory update, users were navigated away from the inventory manage view
- Fixed an issue where organization auditors could see the user permissions of other users in their organization
- · Fixed an issue where canceling a Windows job in Tower left an orphaned process running on the control machine
- Fixed an issue where empty Host Variable Data produces a 500 error in the API browser after upgrading from 2.4.5
- Fixed an issue when using an Azure Service Principal in conjunction with Microsoft Azure inventory
- Fixed an issue where Inventory syncs fail against a resource group if it contains a non-standard virtual machine size when using Azure
- Fixed an issue where navigating to the admin or users from the organizations view in Tower caused 404 errors
- Fixed an issue where, when updating a Rackspace inventory, TypeError messages appeared
- Improved the run time performance for playbooks in Tower
- Improved support around how YAML is handled with Tower's variable parser
- Improved the population of manual projects in Tower
- Improved Event Summary status badge counts
- Improved PostgreSQL configuration with regard to authentication (CVE-2016-7070)
- Updated PostgreSQL repository location for installation methods

#### 1.9.2 Ansible Tower Version 3.0.2

- Added support for IAM Roles when configuring an EC2 Inventory Sync
- Added support for backing up and restoring Databases created when installing 3.0.x
- · Added the display of a "working" indicator when toggling Tower components on/off
- Added the ability to toggle the view of job labels (view less/view more)
- Added the ability to add skip tags to job templates (which may also be prompted for at launch time)
- · Added documentation around resetting the Tower URL provided in Notification links
- Fixed an issue where users could not remove inventory or credentials from job template
- Fixed an issue where admins were not properly allowed to copy or edit to Job Templates via the API
- Fixed an issue where Home/Host column views were not sortable
- Fixed the display of schedules to only show those with future activity
- Fixed an error where clicking to a different page number while editing a resource and making a new selections indicated an item other than the one currently selected/being edited
- Fixed an issue where relaunching a job ignored search filters
- Fixed an issue where searching for a user on an inventory permission page queried a project access list URL instead of the inventory access list URL
- Fixed an issue where pressing the Enter key (instead of clicking 'Ok' with your mouse) closes a pop up error message and, unexpectedly, navigates the user back to the Tower home page
- Fixed an issue where system job templates were not being included when viewing unified job template results
- Fixed an issue related to relaunching ad hoc commands
- Fixed an issue preventing projects from being deleted during an SCM update
- Fixed an issue where, when viewing the "Event Summary" field, filtering by task status summary dots returned incorrect tasks information
- Fixed an issue where selecting a host on one page, then going to the next page and selecting another host, did
  not save the prior selection as expected
- Fixed an issue where processing extra\_vars in a survey caused errors
- Fixed an issue regarding how passwords are stored with surveys
- Fixed an issue where, when running a playbook with an ignored task, the ignored task was incorrectly marked as failing
- Fixed an issue so that Webhook notifications properly display the host summary information
- Fixed an issue where provisioning callbacks were running multiple times in a row
- Fixed various minor issues related to RBAC permissions and credentials
- Fixed various minor API bugs
- Fixed various minor UI and tooltips bugs
- Fixed an issue related to SAML logins hanging after multiple authorization attempts
- Fixed an issue where the "start date" header and schedule preview do not match what is set by the browser locale
- Fixed an issue where users could not properly edit their profile
- Fixed an issue related to backup/restoring with the setup.sh script

- Improved Tower installer compatibility with RHUI repos on RHEL non-AWS instances
- Improved upon what the auditor role can view (organization auditors can view inventory script contents in their own organizations, view notification templates in the activity stream, team credentials views)
- Improved the consistency of how scheduling is displayed within the Tower UI
- Improved how credentials are handled in that they should only be shareable when the organization field is not "null"
- Improved how teams are displayed for different organizations when viewing permissions
- Improved support for CloudForms and Red Hat Satellite 6 with Tower 3.0.x
- Reorganized activity stream views/access for organization admins and auditors
- Removed the requirement of needing a password for the network credential when using an SSH key
- Removed the requirement of needing AUTH with Email notifications using SMTP

#### 1.9.3 Ansible Tower Version 3.0.1

- Added a stock schedule job for the 'Cleanup Fact Details' management job
- Fixed an issue with inventory syncs using Red Hat Satellite 6 credentials
- Fixed an issue which incorrectly allowed users assigned to a system auditor role to be able to escalate privileges to teams
- Fixed an issue with Webhook notifications where the content-type was being set incorrectly
- Fixed an issue where canceling a new job failed to change state from "new" to "canceled"
- Fixed an upgrade and credential migration issue which involved null inventory fields in job templates
- Fixed an upgrade and migration issue where hosts which had previously been deleted were not skipped during the upgrade process
- Fixed an upgrade and migration issue where job templates linked to deleted inventories caused migrations to fail
- Fixed an upgrade and migration issue where job templates without inventories caused migrations to fail
- Fixed an error related to the logging of RBAC migration data which caused installations to fail
- Fixed an issue related to license checks
- Fixed other various issues related to upgrading and migration
- Fixed the need for elevated permissions to make changes to job templates under some scenarios
- Fixed an issue where Organization-level admins could not edit scan jobs that were created prior to upgrading to Tower 3.0
- Fixed an issue regarding Software Collections (SCL) installation on EL6
- Fixed a problem with subsequent logins after upgrading to Tower 3.0 when using Google OAuth or SAML authentication
- Discovered an issue with MS Azure inventory imports using new-style credentials being unsupported on distributions that ship python-2.7 (e.g. not EL6)
- Updated the UI to display new jobs in the Jobs overview screen and added a cancellation method for these new jobs

#### 1.9.4 Ansible Tower Version 3.0

- · Added a notifications system for Tower which supports services like Slack, HipChat, IRC, etc.
- Added support for the new Azure inventory system and the latest Ansible Azure modules (legacy Azure inventory and credentials are still supported)
  - Azure inventory imports using new-style credentials are only supported on distributions that ship python-2.7 (e.g. not EL6)
- Added support for keystone v3 which supports the latest Openstack versions
- Added counts and more detail to Organization endpoints (API)
- · Added prompting for Job Templates
- Added labels for Job Templates
- Added support for user customization as Ansible tasks now run in their own environment
- Added support for new Ansible Network Credentials
- Added inventory support for Red Hat Cloudforms and Red Hat Satellite 6
- Added SUSE, OpenSuse, and Debian support for scan jobs
- Added a link to the schedule in the job detail view if the job was started as a result of a schedule
- · Added survey spec management without requiring that surveys be enabled on job templates
- Added additional strict extra\_vars validation. extra\_vars passed to the job launch API are only honored if one
  of the following is true:
  - they correspond to variables in an enabled survey
  - ask\_variables\_on\_launch is set to True
- Added a deprecation notice for Ubuntu 12 and RHEL 6
- Changed how Projects are linked so that they now tie singularly to an Organization
- · Changed how system tracking and scan data are stored-now in postgres. MongoDB dependency removed.
- Discovered an issue with ECDSA credentials—if your Tower server has a version of OpenSSH that predates 5.7, jobs will fail when launched jobs with ECDSA credentials
- Fixed issues with scan jobs on RHEL5
- Fixed an issue with the websocket service when Tower is run on CentOS or RHEL 7.2
- Fixed issues with Ansible's no\_log causing errors or not hiding data when running jobs
- Fixed the way setting a license is done so that it propagates to standby Tower nodes in an HA configuration
- Fixed GCE credential handling and inventory filtering
- Improved (through a complete rewrite to expand and simplify) the Role-Based Access Control system in Tower
- Improved job templates so that multiple invocations of the same job template will only block if the job templates used the same inventory
- Improved the setup playbook so that it now hides potentially sensitive information from stdout and the setup log
- Improved the Setup process now supports installing and configuring PostgreSQL on a remote system
- Removed MongoDB and changed view queries to use a PostgreSQL implementation
- Removed soft-deletes: Tower now permanently deletes removed objects and the utilities to manage the cleanup of those soft-deleted objects have been removed

- Removed Munin monitoring
- Updated the look and feel of the entire Tower UI for a more approachable and intuitive user experience
- Updated and simplified the Tower setup process so that new Tower installs are now preloaded with Organization, Inventory, Project, and Job Template demo data
- Updated the setup process to support installing and configuring PostgreSQL on a remote system
- Updated dependencies
- Updated Red Hat Enterprise Linux 6/CentOS 6 to use python 2.7 (for Tower only)
- Updated the minimum open file descriptor check and configuration by raising it from 1024 to 4096

#### 1.10 Release Notes for 2.4.x

#### 1.10.1 Ansible Tower Version 2.4.5

- · Corrected an issue where inventory syncs using Rackspace credentials failed
- Corrected an issue where the Host Events display provided different results depending on the version of Ansible used
- Corrected an issue which caused an error when calling the Ansible yum module on ansible-1.9.4 (or newer)
- Improved display for Ansible loops on the job detail page by recognizing new Ansible callback events (v2\_runner\_item\_on\_\*)
- Improved the efficiency of the stdout dump database migration for better memory handling
- Updated the Boto release included with Tower to version 2.39.0

#### 1.10.2 Ansible Tower Version 2.4.4

- Corrected an issue related to Ansible 2.0.0.x job callback events
- Corrected an issue where YAML extra\_vars were ignored when launching a job template
- Corrected an issue where running scan jobs against Red Hat Enterprise Linux 5 inventory failed
- Corrected an issue where the Services tab was not populating in scan jobs on SLES 11 or RHEL 5
- Corrected an issue with log output filtering
- Corrected an issue where the Rackspace module had caching on by default
- Corrected an issue where Tower was not working properly on Centos 7.2 with Python 2.7.5
- Corrected an issue where OpenStack modules were not running correctly on systems with Python 2.7 (bumping shade and pyrax versions to allow Ansible 2.0 OpenStack modules to run correctly)
- Corrected an issue where the setup/upgrade playbook failed if being run from Ansible 2.X

Note: Ansible 2.0 OpenStack modules will not work on Red Hat Enterprise Linux 6 or CentOS 6.

#### 1.10.3 Ansible Tower Version 2.4.3

- Added sample configurations for LDAP connection options and disable referrals by default, which corrects a problems with queries hanging with AD
- Corrected an issue where the UI does not enable provisioning callbacks properly
- Improved performance of user and group queries though better caching

#### 1.10.4 Ansible Tower Version 2.4.2

- · Corrected a problem with EC2 inventories which were not working correctly when instance filters were in use
- Corrected an issue when accessing Tower using IE11 web browsers
- Corrected an issue where clicking on a job in the activities stream did not show the correct job detail page
- · Corrected an issue where custom login information was not properly displayed at login
- · Corrected an issue with scan jobs against Amazon Linux machines throwing error messages instead of warnings
- Corrected an API-related problem dealing with sparkline data which corrects the ordering of recent jobs as associated with job templates
- Corrected an issue in the UI where cloud credentials associated with an inventory source were not being properly displayed
- Corrected an issue where org admins did not have the proper permissions to delete project updates
- Corrected several small UI issues

#### 1.10.5 Ansible Tower Version 2.4.1

• Resolved a failure that, when not connected to the Internet (such as being behind a restrictive firewall), prevented Tower from functioning

#### 1.10.6 Ansible Tower Version 2.4.0

- · Added custom rebranding support
- · Added the ability to enable and disable basic authentication
- Added support for authentication via SAML 2.0 servers, Google Apps, GitHub, and RADIUS
- Added support for session limits
- Added support for EC2 STS tokens
- · Added default schedules for system jobs on new installs
- Added support to allow multiple scheduled system jobs
- Added an example "request\_tower\_configuration.ps1" PowerShell for use with Tower's provisioning callbacks
- · Added analytics and data collection for improving the UI experience of Ansible Tower
- Changed the behavior of config.js handling and introduced support for the local\_settings.json file for specific variable changes
- Changed the way Job Templates work so that they launch using an extra variables hierarchy
- Changed session timeout to be set in session.py and no longer in the UI local\_config.js file

- Changed the local\_config.js file to local\_settings.json and made it more flexible to override configuration settings
- Corrected some Tower features when using Ansible 2.0
- Corrected an issue where 'Overwrite' in an inventory update would imply 'Overwrite Variables'
- · Corrected an issue where Tower-cli ignored default answers when trying to launch a job with a survey
- Corrected an issue that prevented LDAP logging from working correctly
- Corrected an issue where Null errors were returned after deleting an Organization associated with a Custom Inventory Script with an Inventory
- Incorporated a feature which adds an Auth-Token-Timeout to every responses that include a valid user-supplied token
- Noted a known issue where using the strategies feature of Ansible 2.0 in Ansible Tower causes jobs to not display properly (support for the strategies feature will be added in a future release of Tower)
- Removed the ability to delete the default set Organization for Basic-level license users

#### 1.11 Release Notes for 2.3.x

#### 1.11.1 Ansible Tower Version 2.3.1

• Corrected an issue where PRoot being enabled caused jobs to fail on systems using SSH ControlPersist.

**Caution:** If Ansible's Customer Support recommended that you disable PRoot to solve the failing jobs problem (setting AWX\_PROOT\_ENABLED=False), consult with Support to determine if re-enabling PRoot is appropriate for your particular use case.

#### 1.11.2 Ansible Tower Version 2.3.0

- · Added support for bundled installations
- Added improvements for preflight free disk space check
- Added Ansible installation support where the Ansible Tower installer now attempts to install Ansible as part of the installation process
- Corrected an issue where launching a JT with a Survey attached failed if you had survey data types other than "text" or "text area"
- Corrected an issue where scan jobs fail on large file scans
- Corrected an issue where projects were not included in system backups
- Corrected an issue where downloading stdout in text format would return JSON instead
- Corrected an issue where downloading stdout in text format would incorrectly escape characters
- Corrected a performance issue when accessing jobs and job\_templates

#### 1.12 Release Notes for 2.2.x

#### 1.12.1 Ansible Tower Version 2.2.2

- Corrected an issue where unicode credential passwords caused migrations to fail
- Corrected a performance issue when Tower redacts sensitive data from job output

#### 1.12.2 Ansible Tower Version 2.2.1

- Fixed performance issues when job stdout was very large
- Corrected an issue where stdout display in Tower would fail on some unicode output
- Corrected an issue where EC2 inventory sync would fail if instances had blank tags
- Corrected an issue where jobs would not cancel properly on user cancellation (applies to EL6 platforms where PRoot was enabled by default)
- · Corrected an issue when restoring a Tower database backup to a remote PostgreSQL database
- · Added support for newer OpenSSH private key format
- Fixed display of Tower version in 'About Tower'
- Fixed links to Ansible GitHub repository in dynamic inventory online help

#### 1.12.3 Ansible Tower Version 2.2.0

- Added System Tracking job scan (available for Enterprise and Premium licenses only)
- · Simplified Dashboard and Interface with new Setup Menu
- · Added inventory support for OpenStack
- · Added data cleanup and snapshot retention scheduling
- Added Ansible Galaxy integration
- Added support for Remote Command Execution
- Added Status widget for easily viewing the 10 most recent jobs run on a job template
- Added integration for easier backups and restorations into the Tower setup playbook
- Adjusted dates to display in the user's locale format
- · Simplified password/passphrase entry
- Added more configurable verbosity levels for job templates
- Assorted other bugfixes and enhancements
- API change: Formatting of extra\_vars attached to Job Template records is preserved. Previously, YAML would be converted to JSON and returned as JSON. In 2.2.0 and newer, YAML is returned as YAML with formatting and comments preserved, and JSON is returned as JSON.

#### 1.13 Release Notes for 2.1.x

#### 1.13.1 Ansible Tower Version 2.1.4

• Corrected Tower's Live Events feature, again. Really.

#### 1.13.2 Ansible Tower Version 2.1.3

- · Corrected an issue where Tower Live Events would attempt to endlessly reconnect
- Corrected issues when running with Ansible 1.9.0.1

#### 1.13.3 Ansible Tower Version 2.1.2

- · Corrected multiple issues with Tower's Live Events feature
- · Corrected an issue where Tower would become stuck if a job was killed due to memory exhaustion
- Improved the response time of Project queries
- Corrected an error that caused users to be unable to relaunch jobs

#### 1.13.4 Ansible Tower Version 2.1.1

- · Multi-tenancy security enabled by default for new installs
- Added support for setting VPC id for RDS instances to EC2 dynamic inventory
- · Added the ability for organization admins to create surveys
- Added support for scheduling of custom inventory scripts
- Corrected an error when parsing extra\_vars as YAML
- · Corrected an error when configuring a remote database
- · Added EULA agreement when updating license
- Corrected the sending of live events in some cases
- Corrected a potential XSS issue

#### 1.13.5 Ansible Tower Version 2.1.0

- New simplified Portal Mode view for users, access at https://<Tower server name>/portal/
- New surveys on job templates allow easy prompting of users for job parameters
- Tower can now use an external PostgreSQL instance as the Tower database, including Amazon's RDS
- Added support for active/passive High Availability Tower deployments
- Custom dynamic inventory scripts can be pasted in using the admin user menu
- · Limit Amazon EC2 inventory imports into Tower based on tags, keys, and more
- Tower data cleanup jobs can now be scheduled and run directly from the Tower interface versus logging into the Tower instance

- The /etc/awx Tower configuration directory has moved to /etc/tower
- Non-admin api users must now use the /launch endpoint for a job template and can no longer call a job's /start endpoint directly.
- · Many assorted improvements and fixes

#### 1.14 Release Notes for 2.0.x

#### 1.14.1 Ansible Tower Version 2.0.5

- Ensured websocket connection uses user's RBAC credentials
- Corrected a potential CSRF issue when using the REST API graphical browser

#### 1.14.2 Ansible Tower Version 2.0.4

• Corrected a privilege escalation related to user account levels

#### 1.15 Ansible Tower Version 2.0.2

- Further corrections for job execution with certain 0mq library versions
- Changes to AMI license logic to allow bring-your-own-license usage

#### 1.15.1 Ansible Tower Version 2.0.1

- Corrected a job execution issue due to 0mq library versions on certain platforms
- Reduced logfile verbosity and retention for some Tower subcomponents
- Adjusted setup playbook for the release of EPEL 7

#### 1.15.2 Ansible Tower Version 2.0

- New dashboard that provides at-a-glance status of your Ansible deployment
- Completely redesigned job status page featuring real-time playbook output and progress updates
- Added support for multiple new cloud providers Azure, Google Compute Engine, and VMware vSphere
- New user interface look and feel
- Integrated monitoring support for checking the health of your Tower install
- Tower now requires a license to run. 10 machine free licenses, as well as free large trial licenses, are available at http://ansible.com/license
- Support added for Red Hat Enterprise Linux 7 and CentOS 7
- Upgrades will reuse password information, not requiring reentry in group\\_vars/all of setup playbook
- · Many assorted improvements and fixes

#### 1.16 Release Notes for 1.4.x

#### 1.16.1 Ansible Tower Version 1.4.12

- · Corrected an issue handling Unicode output from ansible-playbook
- Corrected an issue displaying job details for some jobs

#### 1.16.2 Ansible Tower Version 1.4.11

- Performance improvements to inventory import and deletion
- Groups UI under inventory tab is now paginated
- Updated UI options for moving and copying groups (and host contents)
- Added the ability to optionally prompt for job variables when launching jobs to the job template detail pages

#### 1.16.3 Ansible Tower Version 1.4.10

- Correctly handle schedule creation when browser timezone cannot be detected.
- Corrected pagination on job\_events page.

#### 1.16.4 Ansible Tower Version 1.4.9

- Corrected a provisioning callback issue on Enterprise Linux.
- Added a sample provisioning callback script.
- Various backend and UI improvements.

#### 1.16.5 Ansible Tower Version 1.4.8

- Scheduling for Jobs, SCM updates, and Inventory synchronization has been added. The UI for each of these objects has changed to accommodate this new scheduling feature.
- The jobs page has been overhauled to show completed, active, queued, and scheduled jobs.
- Inventory and project synchronization jobs are now also shown on the jobs page.
- Added support for Ansible Vault to Credentials. For more information on how to use Ansible Vault, please visit: http://docs.ansible.com/playbooks\_vault.html.

#### **CHAPTER**

#### **TWO**

#### **KNOWN ISSUES**

- Isolated node public key not restored
- Isolated nodes unsupported in an OpenShift deployment
- Browsers ignoring the autocomplete=off setting
- Tower login via HTTP requires workaround
- Job slicing and limit interactions
- Default LDAP directory must be configured to use LDAP Authentication
- · Lost Isolated Jobs
- Potential security issue using X\_FORWARDED\_FOR in REMOTE\_HOST\_HEADERS
- Server error when accessing SAML metadata via hostname
- Live events status indicators
- VMWare Self-Signed Certs
- Tower Database on Disk Becomes Corrupted
- Safari unable to establish connection to web socket
- Ansible Azure Dependencies
- sudo/su not working as expected for local playbooks or playbooks with local\_actions
- Problems when using SSH customization
- Ubuntu discontinued
- Database server installed on nodes
- Reactivating OAuth authentication accounts which have been deleted
- Using vaulted variables in inventory sourced from a project
- Using Tower credential with Tower 3.3+ Tokens
- Saved scheduled and workflow configurations and surveys

## 2.1 Isolated node public key not restored

Tower clusters optionally generate an ssh key pair and distribute them to isolated nodes for use when Tower control nodes contact the isolated nodes. This is enabled with the install option in the inventory file by setting isolated\_key\_generation=true. This key pair is stored as a set of Tower settings called AWX\_ISOLATED\_PUBLIC\_KEY and AWX\_ISOLATED\_PRIVATE\_KEY.

If you restore a backup of a cluster on new hosts, the public key Tower uses to connect to the isolated node is not placed on the isolated node, causing Tower to be unable to access the isolated node using AWX\_ISOLATED\_PRIVATE\_KEY, so it is not possible for Tower to run jobs on the isolated nodes.

## 2.2 Isolated nodes unsupported in an OpenShift deployment

Isolated nodes are not currently supported when deploying Ansible Tower in OpenShift.

### 2.3 Browsers ignoring the autocomplete=off setting

Ansible Tower leverages the autocomplete=off attribute on forms to relay to the browser that it should not autocomplete the fields within that form. In some scenarios, however, the browser may ignore this setting and attempt to save and/or autocomplete fields. This tends to happen on forms that appear to contain login fields like username and password, such as the *User* form and some *Settings* forms. Further investigation is underway to deliver options that prevent this behavior.

## 2.4 Tower login via HTTP requires workaround

To access Tower nodes behind your load balancer (in traditional cluster Tower installs) via HTTP, refer to the procedure described in the Troubleshooting section of the *Ansible Tower Administration Guide*.

## 2.5 Job slicing and limit interactions

When passing a limit to a Sliced Job, if the limit causes slices to have no hosts assigned, those slices will fail, causing the overall job to fail.

## 2.6 Default LDAP directory must be configured to use LDAP Authentication

Tower 3.3 introduced the ability to configure multiple LDAP directories for authentication—up to six. On the settings page for LDAP, there is a "Default" LDAP configuration followed by five-numbered configuration slots. If the "Default" is not populated, Tower will not try to authenticate using the other directory configurations.

#### 2.7 Lost Isolated Jobs

After starting an isolated job, if an event impacts the availability of the **controller** which manages the job, Tower will be unable to determine the status of the job, and manual intervention will be necessary. Contact Ansible via the Red Hat Customer portal at https://access.redhat.com/ for instructions specific to your scenario.

## 2.8 Potential security issue using X\_FORWARDED\_FOR in REMOTE HOST HEADERS

If placing Tower nodes behind some sort of proxy, this may pose a security issue. This approach assumes traffic is always flowing exclusively through your load balancer, and that traffic that circumvents the load balancer is suspect to X-Forwarded-For header spoofing. See Proxy Support in the *Ansible Automation Platform Installation and Reference Guide*.

## 2.9 Server error when accessing SAML metadata via hostname

When Tower is accessed via hostname only (e.g. https://my-little-tower), trying to read the SAML metadata from /sso/metadata/saml/ generates a sp\_acs\_url\_invalid server error.

A configuration in which uses SAML when accessing Tower via hostname only instead of an FQDN, is not supported. Doing so will generate an error that is captured in the tower.log file and in the browser with full traceback information.

#### 2.10 Live events status indicators

Live events status dots are either seen as a red or orange dot at the top of the Tower Dashboard when something goes wrong. They are not seen at all when the system is in a healthy state. If you encounter a red or orange live events status indicator, even when your system seems fine, the following suggestions may offer a solution:

- Try manually refreshing/reloading your browser page.
- Try changing web browsers, as Firefox and Safari have been reported to have issues trusting self-signed certificates.
- Try creating a self-signed certificate that matches your DNS and import it into your trust manually.
- Try using an incognito or private browsing session.
- Try disabling your browser plugins to ensure none are blocking the service.

Live event status dots are used for troubleshooting problems with your Tower instance. You can collect troubleshooting help by running a <code>sosreport</code>. As root, run the command <code>sosreport</code> from your system to automatically generate a diagnostic tar file, then contact Ansible's Support team with the collected information for further assistance. For more information on <code>sosreport</code>, refer to sosreport in the <code>Ansible Tower Administration Guide</code>.

2.7. Lost Isolated Jobs 49

## 2.11 VMWare Self-Signed Certs

If you have a VMware instance that uses a self-signed certificate, then you will need to add the following to the *Source Vars* configuration of the Cloud Group:

"source\_vars": "---\nvalidate\_certs: False",

You can set this in inventory source for VMware vCenter as follows:

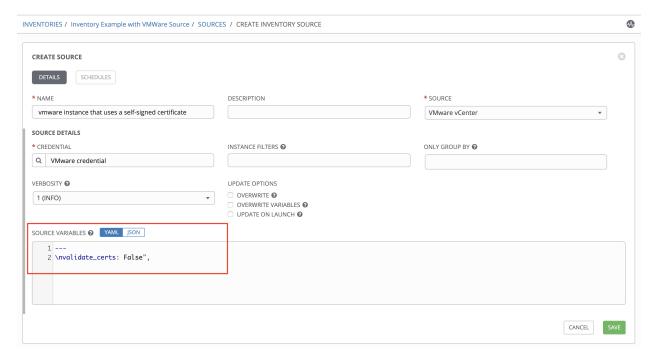

## 2.12 Tower Database on Disk Becomes Corrupted

If Tower is not cleanly shutdown, it leaves a /var/lib/awx/beat.db file on disk. If that happens, the dispatcher won't start, and you must manually delete the /var/lib/awx/beat.db file and restart Tower before the dispatcher will start properly.

### 2.13 Safari unable to establish connection to web socket

The following connection error displays in Tower:

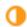

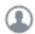

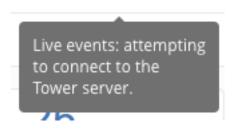

This error is the result of Safari silently refusing to establish a connection to a web socket that is using a self-signed certificate. To resolve this issue, you must set Safari to always trust the website upon first visiting it:

- 1. Close the current browser and revisit the site. An error message appears stating Safari can't verify the identity of the website.
- 2. Click Show Certificate.
- 3. Check the Always trust ... when connecting to ... checkbox to allow Safari to accept the connection.

If you click Continue without checking the checkbox, this error will persist.

## 2.14 Ansible Azure Dependencies

Ansible Tower 3.4 contains bindings for Microsoft Azure compatible with Ansible 2.7. However, these bindings will not work with earlier versions of Ansible. If you are using earlier versions of Ansible in a custom virtual environment, you may need to install different versions of Azure dependencies to use Microsoft Azure modules.

## 2.15 sudo/su not working as expected for local playbooks or playbooks with local\_actions

Instances have been reported that sudo/su commands do not work when using an entirely local playbook or a play-book with some local\_actions cases. This is likely due to job isolation being enabled. To use sudo/su commands with local playbooks or those with local\_actions, job isolation must be disabled. You can disable job isolation through the **Jobs** tab of the Configure Tower screen by setting the **Enable Job Isolation** toggle to **OFF**:

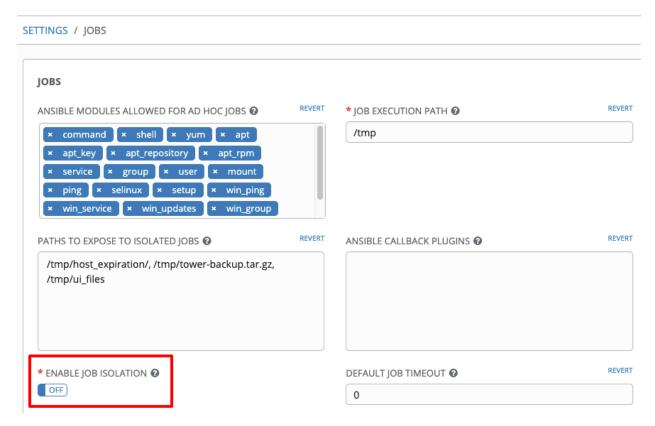

Click **Save** to save your changes and restart services.

## 2.16 Problems when using SSH customization

The Job Isolation functionality in Ansible Tower limits which directories on the Tower file system are available for playbooks to see and use during playbook runs. If you are attempting to customize SSH behavior by using a custom SSH configuration in the Tower user's home directory, this directory must be added to the list of directories exposed by bubblewrap.

For example, to add a custom SSH config in /var/lib/awx/.ssh/config and make it available for Tower jobs, you can specify the path in the **Job Execution Isolation Path** field accessed from the **Jobs** tab of the Configure Tower screen:

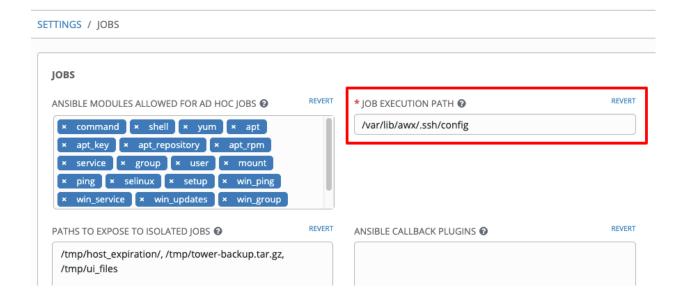

#### 2.17 Ubuntu discontinued

If you are using the bundled installer for Ansible Tower, note that only Red Hat Enterprise Linux and CentOS are supported. Ubuntu support has been discontinued as of Ansible Tower 3.6.

#### 2.18 Database server installed on nodes

All nodes in the cluster get a database server even if the nodes do not have a database. This is unexpected and may take up space.

## 2.19 Reactivating OAuth authentication accounts which have been deleted

Once a user who logs in using social authentication has been deleted, the user will not be able to login again or be recreated until the system administrator runs a cleanup\_deleted action with days=0 to allow users to login again. Once cleanup\_deleted has been run, Tower must be restarted using the ansible-tower-service restart command. Accounts which have been deleted prior to having the cleanup\_deleted action run will receive a "Your account is inactive" message upon trying to login.

## 2.20 Using vaulted variables in inventory sourced from a project

When using inventory from a source control project, individual vaulted variable values are supported. Vaulted files are not currently supported.

## 2.21 Using Tower credential with Tower 3.3+ Tokens

The Ansible Tower credential type in Ansible Tower 3.4 does not support use with an OAuth2 Token. Only username + password is currently supported.

## 2.22 Saved scheduled and workflow configurations and surveys

If a configuration of a job template is scheduled or added to a workflow with answers from a prompted survey, changing the Job Template survey to supply different variable names may cause the saved configuration to not function. The workaround is to delete the saved schedule configuration/workflow node, and recreate it with answers from the updated survey.

#### SUPPORTED LOCALES

Ansible Tower supports the following locales for UTC-friendly date and time information.

Tower automatically sets the locale preference based on the user's browser settings. For Safari, Internet Explorer, and older versions of Chrome as well as FireFox, this is handled automatically.

For newer versions of Chrome (v32 and later) and FireFox (v32 and later), Tower uses the language preferences set from your browser's language settings. The browser lists the user's preferred languages and selects the first in the array as the user's top choice, which Tower uses as the preferred locale. This means that you can change your browser's language and change your Tower locale preferences (although you may need to reload/refresh Tower in your browser to see this change.)

- az Cyrillic
- bg Bulgarian
- bs Bosnian
- ca Catalan
- cs Czech
- da Danish
- de German
- el Greek
- en-gb English (United Kingdom)
- es Spanish
- et Estonian
- eu Basque
- fa Persian
- fi Finnish
- fo Faroesefr French
- gl Galician
- he Hebrew
- hr Croatian
- hu Hungarian
- id Indonesian

- is Icelandic
- it Italian
- ja Japanese
- ka Georgian
- lt Lithuanian
- lv Latvian
- mk Macedonian
- nb Norwegian
- nl Dutch
- pl Polish
- pt-br Portuguese (Brazil)
- pt Portuguese
- ro Romanian
- ru Russian
- sk Slovak
- sl Slovenian
- sq Albanian
- sr Serbian
- sv Swedish
- th Thai
- tr Turkish
- uk Ukrainian
- vi Vietnamese
- zh-cn Chinese (simplified)
- zh-tw Chinese (traditional)

# CHAPTER FOUR

## **INDEX**

• genindex

### COPYRIGHT © RED HAT, INC.

Ansible, Ansible Tower, Red Hat, and Red Hat Enterprise Linux are trademarks of Red Hat, Inc., registered in the United States and other countries.

If you distribute this document, or a modified version of it, you must provide attribution to Red Hat, Inc. and provide a link to the original version.

#### **Third Party Rights**

Ubuntu and Canonical are registered trademarks of Canonical Ltd.

The CentOS Project is copyright protected. The CentOS Marks are trademarks of Red Hat, Inc. ("Red Hat").

Microsoft, Windows, Windows Azure, and Internet Explore are trademarks of Microsoft, Inc.

VMware is a registered trademark or trademark of VMware, Inc.

Amazon Web Services", "AWS", "Amazon EC2", and "EC2", are trademarks of Amazon Web Services, Inc. or its affiliates.

OpenStack<sup>TM</sup> and OpenStack logo are trademarks of OpenStack, LLC.

Chrome<sup>TM</sup> and Google Compute Engine<sup>TM</sup> service registered trademarks of Google Inc.

Safari® is a registered trademark of Apple, Inc.

Firefox® is a registered trademark of the Mozilla Foundation.

All other trademarks are the property of their respective owners.

## **INDEX**

| Ansible Azure dependencies                                                                                                    | job isolation, 47 LDAP authentication, 47 live event statuses, 47                                                                                                    |
|----------------------------------------------------------------------------------------------------|----------------------------------------------------------------------------------------------------|
| known issues, 47 authentication ( <i>reactive user</i> ) known issues, 47                                                                                                    | login problems with social authentication, 47 login via http, 47                                                                                                    |
| B browser auto-complete   known issues, 47 bundled installer   known issues, 47  D database corruption   known issues, 47  G green dot   live event statuses, 47  H host comparisons | lost isolated jobs, 47 OAuth account recreation, 47 proxy support, 47 self-signed certs (VMWare), 47 session limit, 47 sosreport, 47 ssh customization, 47 sudo/su, 47 traceback error, 47 Ubuntu, 47 upgrades, 47 user cannot log in using authentication, 47 VMWare self-signed certs, 47 web sockets in safari, 47 YAML traceback error, 47 |
| known issues,47                                                                                                    | L                                                                                                    |
| isolated node public key known issues, 47 issues, known, 47                                                                                                    | LDAP authentication known issues, 47 live event statuses green dot, 47 known issues, 47 red dot, 47 locales supported, 55 login problems with social authentication known issues, 47 login via http known issues, 47 lost isolated jobs known issues, 47                                                                                       |
| bundled installer,47 database corruption,47 host comparisons,47 isolated node public key,47                                                                                          | OAuth account recreation known issues, 47                                                                                                    |

| P                       | v3.2.7,25                 |
|-------------------------|---------------------------|
| proxy support           | v3.2.8,25                 |
| known issues, 47        | v3.3.0,21                 |
| _                       | v3.3.1,21                 |
| R                       | v3.3.2,21                 |
| red dot                 | v3.3.3,21                 |
| live event statuses, 47 | v3.3.4,21                 |
| release notes           | v3.4.0,19                 |
| v1.4.10,46              | v3.4.1,19                 |
| v1.4.11,46              | v3.4.2,19                 |
| v1.4.12,46              | v3.4.3,19                 |
| v1.4.8,46               | v3.4.4,19                 |
| v1.4.9,46               | v3.4.5, 19                |
| v2.0,45                 | v3.5.0, 15                |
| v2.0.1,45               | v3.5.1, 15                |
| v2.0.2,45               | v3.5.2, 15                |
| v2.0.4,45               | v3.5.3, 15                |
| v2.0.5,45               | v3.5.4, 15                |
| v2.1.0,44               | v3.5.5, 15<br>v3.6.0, 11  |
| v2.1.1,44               | v3.6.1, 11                |
| v2.1.2,44               | v3.6.2, 11                |
| v2.1.3,44               | v3.6.3, 11                |
| v2.1.4,44               | v3.6.4,11                 |
| v2.2.0,43               | v3.6.5,11                 |
| v2.2.1,43               | v3.6.6,11                 |
| v2.2.2,43               | v3.6.7,11                 |
| v2.3.0,42               | v3.7.0,6                  |
| v2.3.1,42               | v3.7.1,6                  |
| v2.4.0,41               | v3.7.2,6                  |
| v2.4.1,41<br>v2.4.2,41  | v3.7.3,6                  |
| v2.4.2,41<br>v2.4.3,41  | v3.7.4,6                  |
| v2.4.4,40               | v3.7.5,6                  |
| v2.4.5,40<br>v2.4.5,40  | v3.8.0,2                  |
| v3.0,36                 | v3.8.1,2                  |
| v3.0.1,36               | v3.8.2,2                  |
| v3.0.2,36               | v3.8.3,2                  |
| v3.0.3,36               | v3.8.4,2                  |
| v3.1.0,31               | v3.8.5,2                  |
| v3.1.1,31               | C                         |
| v3.1.2,31               | S                         |
| v3.1.3,31               | self-signed certs(VMWare) |
| v3.1.4,31               | known issues,47           |
| v3.1.5,31               | session limit             |
| v3.1.6,31               | known issues,47           |
| v3.1.7,31               | sosreport                 |
| v3.1.8,31               | known issues, 47          |
| v3.2.0,25               | ssh customization         |
| v3.2.1,25               | known issues,47           |
| v3.2.2,25               | sudo/su                   |
| v3.2.3,25               | known issues,47           |
| v3.2.4,25               | Т                         |
| v3.2.5,25               | •                         |
| v3.2.6,25               | traceback error           |
|                         |                           |

Index 60

| known issues,47            | v2.4.1                      |
|----------------------------|-----------------------------|
| П                          | release notes,4             |
| U                          | v2.4.2                      |
| Ubuntu                     | release notes,4             |
| known issues,47            | v2.4.3                      |
| upgrades                   | release notes,4             |
| known issues,47            | v2.4.4                      |
| user cannot log in using   | release notes, 4            |
| authentication             | v2.4.5                      |
| known issues,47            | release notes, 4            |
| V                          | v3.0                        |
|                            | release notes, 3            |
| v1.4.10                    | v3.0.1                      |
| release notes, 46          | release notes,30 v3.0.2     |
| v1.4.11                    | release notes, 3            |
| release notes, 46          | v3.0.3                      |
| v1.4.12                    | release notes, 3            |
| release notes,46<br>v1.4.8 | v3.1.0                      |
| release notes, 46          | release notes, 3            |
| v1.4.9                     | v3.1.1                      |
| release notes, 46          | release notes, 3            |
| v2.0                       | v3.1.2                      |
| release notes, 45          | release notes, 3            |
| v2.0.1                     | v3.1.3                      |
| release notes, 45          | release notes, 3            |
| v2.0.2                     | v3.1.4                      |
| release notes, 45          | release notes, 3            |
| v2.0.4                     | v3.1.5                      |
| release notes,45           | release notes, 3            |
| v2.0.5                     | v3.1.6                      |
| release notes,45           | release notes, 3            |
| v2.1.0                     | v3.1.7                      |
| release notes,44           | release notes, 3            |
| v2.1.1                     | v3.1.8                      |
| release notes,44           | release notes, 3            |
| v2.1.2                     | v3.2.0                      |
| release notes,44           | release notes, 2            |
| v2.1.3                     | v3.2.1                      |
| release notes,44           | release notes, 2:<br>v3.2.2 |
| v2.1.4                     | release notes, 2            |
| release notes,44           | v3.2.3                      |
| v2.2.0 release notes,43    | release notes, 2            |
| v2.2.1                     | v3.2.4                      |
| release notes, 43          | release notes, 2            |
| v2.2.2                     | v3.2.5                      |
| release notes, 43          | release notes, 2            |
| v2.3.0                     | v3.2.6                      |
| release notes, 42          | release notes, 2            |
| v2.3.1                     | v3.2.7                      |
| release notes, 42          | release notes, 2            |
| v2.4.0                     | v3.2.8                      |
| release notes, 41          | release notes, 2            |

Index 61

| v3.3.0                      | v3.7.2                   |
|-----------------------------|--------------------------|
| release notes, 21           | release notes, $6$       |
| v3.3.1                      | v3.7.3                   |
| release notes, 21           | release notes, 6         |
| v3.3.2                      | v3.7.4                   |
| release notes, 21           | release notes, 6         |
| v3.3.3                      | v3.7.5                   |
| release notes, 21           | release notes, 6         |
| v3.3.4                      | v3.8.0                   |
| release notes,21            |                          |
| v3.4.0                      | release notes, 2         |
|                             | v3.8.1                   |
| release notes, 19           | release notes, 2         |
| v3.4.1                      | v3.8.2                   |
| release notes, 19           | release notes, 2         |
| v3.4.2                      | v3.8.3                   |
| release notes, 19           | release notes, 2         |
| v3.4.3                      | v3.8.4                   |
| release notes, 19           | release notes,2          |
| v3.4.4                      | v3.8.5                   |
| release notes, 19           | release notes,2          |
| v3.4.5                      | VMWare self-signed certs |
| release notes, 19           | known issues,47          |
| v3.5.0                      | 147                      |
| release notes, 15           | W                        |
| v3.5.1                      | web sockets in safari    |
| release notes, 15           | known issues,47          |
| v3.5.2                      |                          |
| release notes, 15           | Υ                        |
| v3.5.3                      | YAML traceback error     |
| release notes, 15           | known issues,47          |
| v3.5.4                      |                          |
| release notes, 15           |                          |
| v3.5.5                      |                          |
| release notes, 15           |                          |
| v3.6.0                      |                          |
| release notes, 11           |                          |
| v3.6.1                      |                          |
| release notes, 11           |                          |
| v3.6.2                      |                          |
| release notes, 11           |                          |
| v3.6.3                      |                          |
| release notes, 11           |                          |
| v3.6.4                      |                          |
| release notes, 11           |                          |
| v3.6.5                      |                          |
|                             |                          |
| release notes, 11<br>v3.6.6 |                          |
|                             |                          |
| release notes, 11           |                          |
| v3.6.7                      |                          |
| release notes, 11           |                          |
| v3.7.0                      |                          |
| release notes, 6            |                          |
| v3.7.1                      |                          |

Index 62

release notes, 6